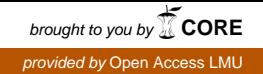

## DEPARTMENT OF STATISTICS LUDWIG–MAXIMILIANS–UNIVERSITY MUNICH

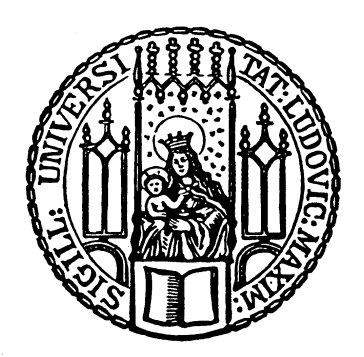

## **MASTER THESIS**

## **November 3, 2013**

# **Modelling Comparison Data with Ordinal Response**

Author: Giuseppe Casalicchio Supervisor: Prof. Dr. Gerhard Tutz Advisor: Gunther Schauberger

#### **Abstract**

In this thesis, we present several extensions of the Bradley-Terry-Luce model, which is known as a pair comparison model. The aim of pair comparisons is to elicit an overall ranking for a set of objects that are compared pairwise by judges, or, as we will call them, 'subjects'. The presented extensions allow for ordinal responses and the inclusion of subject-specific covariates as well as order effects (or object-specific order effects). If an order effect is present, there is an advantage or disadvantage in a pair comparison for the object that is presented first. In the context of sport competitions, this effect is equivalent to having a home advantage (or a team-specific home advantage). The inclusion of subject-specific covariates in a Bradley-Terry-Luce model may lead to an over-parameterized model. This is because subject-specific covariates are included in the model as subject-object interactions, and for each additional subject-specific covariate, we need to estimate as many subject-object parameters as there are object parameters. To tackle this problem, we suggest a component-wise boosting algorithm that is able to select the most important subject-object interactions. The performance of this algorithm is investigated through a simulation study. This thesis comes along with an R-Package called ordBTL that can be used to fit the proposed models and extensions. Lastly, we will illustrate some extensions by applying them to different datasets.

## **Contents**

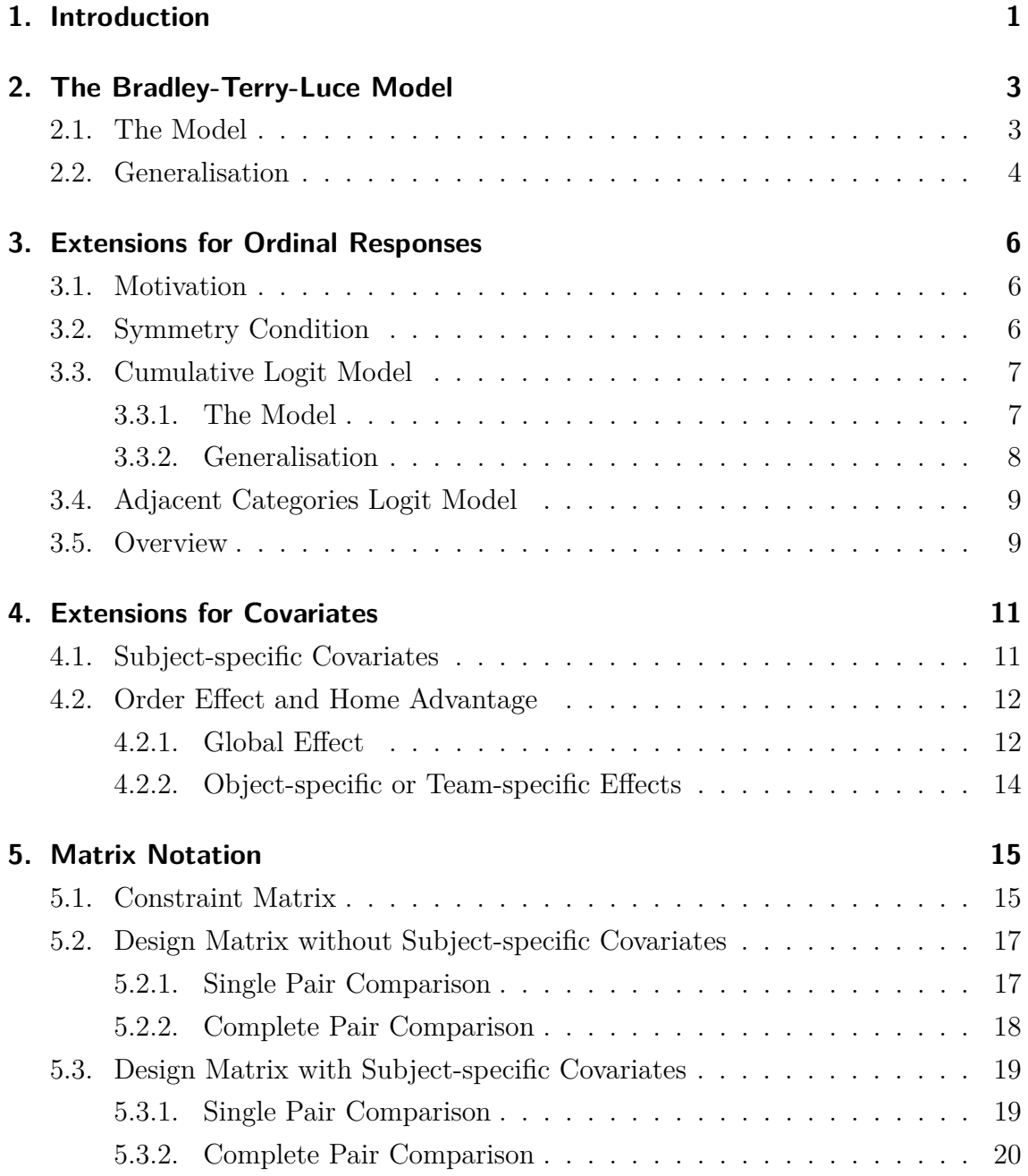

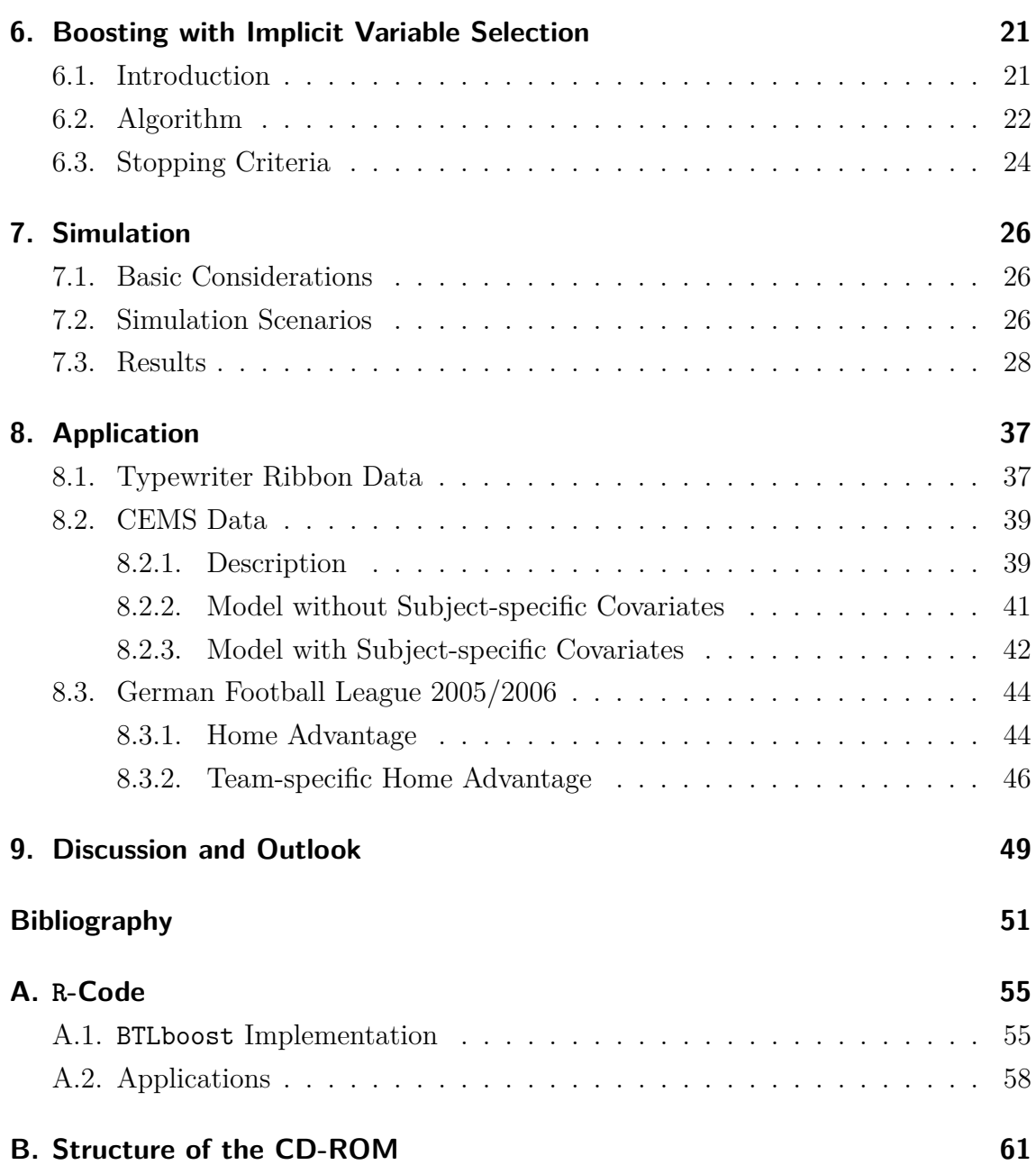

## **List of Notations**

### **numbers and indices**

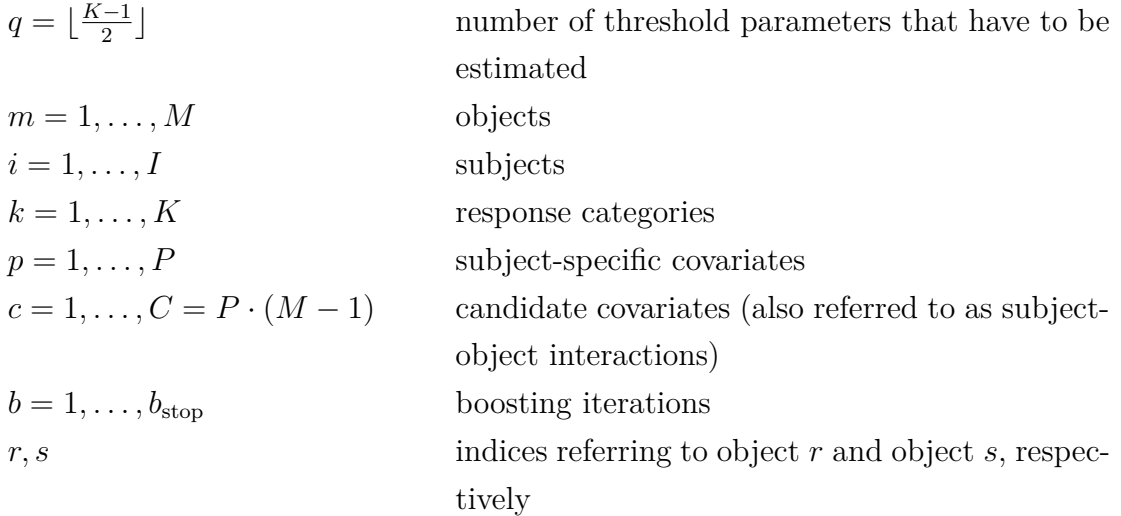

#### **parameters**

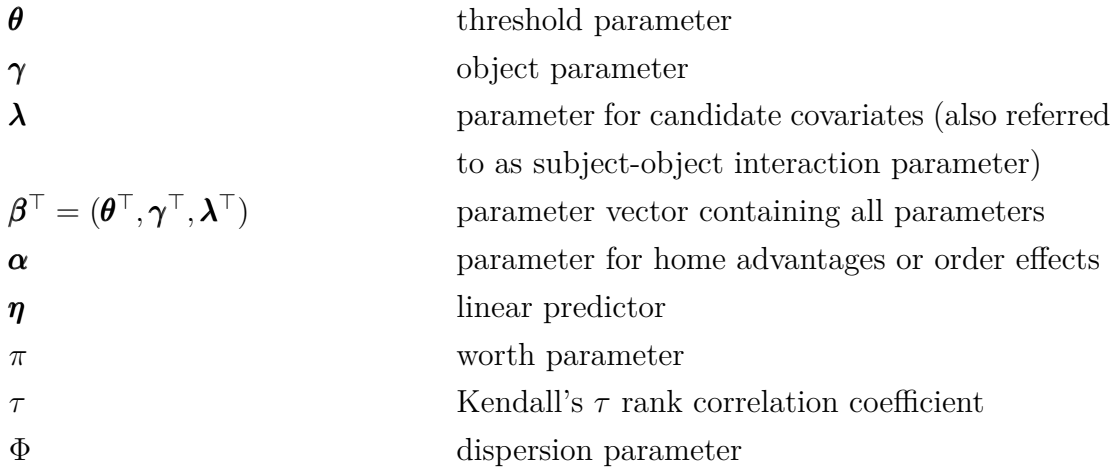

**vectors and matrices**

$$
\mathbf{x}_{i}^{\top} = (x_{i1}, \dots, x_{iP})
$$
\n
$$
(\mathbf{x}^{(r,s)})^{\top} = (x_{1}^{(r,s)}, \dots, x_{M-1}^{(r,s)})
$$
\n
$$
(\mathbf{x}_{iC}^{(r,s)})^{\top} = (x_{i1}^{(r,s)}, \dots, x_{iC}^{(r,s)})
$$
\n
$$
(\mathbf{h}^{(r,s)})^{\top} = (h_{1}^{(r,s)}, \dots, h_{M}^{(r,s)})
$$

$$
\mathbf{Q}_{(K-1)\times q} \\ \mathbf{X}_{O}^{(r,s)}
$$

$$
\mathbf{X}_{iC}
$$

$$
\mathbf{X}_O
$$

$$
\mathbf{X}_{iC}^{(r,s)} = \left[\mathbf{1}_{K-1} \otimes (\mathbf{x}_{iC}^{(r,s)})^{\top}\right]
$$

$$
\mathbf{X}_{C} = [\mathbf{x}_{\cdot 1}, \dots, \mathbf{x}_{\cdot C}]
$$

$$
\mathbf{X}_{i}^{(r,s)} = \left[\mathbf{X}_{O}^{(r,s)}, \mathbf{X}_{iC}^{(r,s)}\right]
$$

1

#### **miscellaneous**

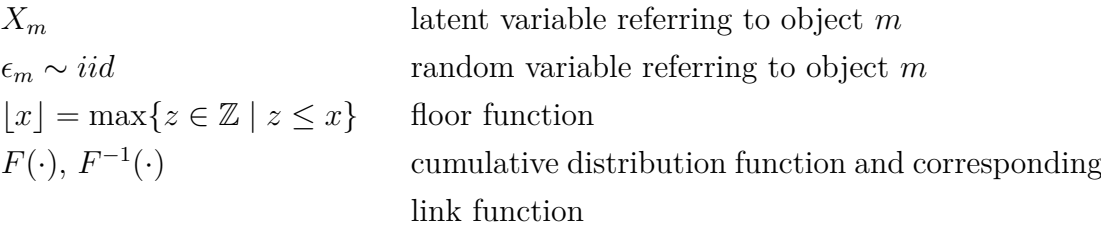

vector of candidate covariates for subject *i* when the pair  $(r, s)$  is compared  $(x_{ic}^{(r,s)} = x_{ip}x_{m}^{(r,s)})$ 

vector of dummy variables indicating objectspecific order effects (or team-specific home advantages)

**Q**(*K*−1)×*<sup>q</sup>* constraint matrix (for the thresholds)

comparison-specific design matrix when comparing the pair (*r, s*) once

**X**<sup>*iO*</sup> design matrix containing all **X**<sup>(r,s)</sup></sub>  $O$ <sup> $(r,s)$ </sup> for all pairs (*r, s*) that are compared by subject *i*

> design matrix containing  $\mathbf{X}_{iO}$ ,  $\forall i$  (contains all comparisons made by all subjects)

> matrix of candidate covariates for subject *i* when comparing the pair (*r, s*)

> $\hat{z}$  =  $\hat{z}$  and  $\hat{z}$  =  $\hat{z}$  and  $\hat{z}$  and  $\hat{z}$  and  $\hat{z}$  are covariates (contains all  $\mathbf{X}_{iC}^{(r,s)}$   $\forall r \neq s, i$

> design matrix containing object indicators and candidate covariates for a comparison of the pair (*r, s*) made by subject *i*

 $X = [X_O, X_C]$  complete design matrix with object indicators and candidate covariates for all comparisons and all subjects

## <span id="page-6-0"></span>**1. Introduction**

The present thesis concentrates on modelling pair comparison data with ordinal response. In general, pair comparison data is produced when a certain number of objects are compared pairwise in order to obtain an overall preference ranking of the objects. We will consider *complete pair comparisons* in which each object is compared to all other objects at least once. In many application fields, such as in marketing research or in psychometric experiments, the objects are presented in a pairwise manner to judges, or, as we call them in this thesis, 'subjects'. Their task for each comparison is to make a preference decision for one of the two presented objects according to specific (subjective) criteria (e.g. the fragrance of perfumes when two perfumes are the objects being compared). This preference decision is called the 'response' and can be binary, meaning that the subjects could either prefer the first object or the second object. Alternatively, the subjects can make their preference decisions based on a (symmetric) Likert scale with more than two categories, such as preferring the first object strongly or weakly, preferring neither of the objects, or preferring the second object strongly or weakly. This yields an ordinal response that allows a more precise preference ranking of the objects because we use more information about how strongly an object is preferred [\(Tutz,](#page-59-0) [1986\)](#page-59-0). A slightly different application field can be found in (sport) competitions. Here, the two competing teams or players correspond to the objects that are being compared and for which a preference ranking is of interest. In this context, the 'response' corresponds to the outcome of the competition (e.g. win, tie, or lose). Thus, there is a vast range of application fields for pair comparisons.

The main aim of this thesis is first to describe existing pair comparison models that allow for ordinal responses and then to develop an algorithm that allows for variable selection in a model that contains subject-specific covariates. These covariates are, for example, personal characteristics of the subject, which are assumed to play a role in the decision of a subject. Thus, selecting relevant subject-specific covariates might reveal important personal characteristics that are specific for preferring certain objects.

This thesis is structured as follows: Chapter [2](#page-8-0) introduces the basic Bradley-Terry-Luce model, which is a pair comparison model for binary responses. In Chapter [3,](#page-11-0) we present extensions of the Bradley-Terry-Luce model that allow for ordinal responses. The subsequent Chapter [4](#page-16-0) explains how subject-specific covariates and order effects can be included in the presented models. For a better understanding of the data structure, we introduce a matrix notation in Chapter [5,](#page-20-0) which is then used in Chapter [6](#page-26-0) within the proposed boosting algorithm that implicitly allows variable selection. To investigate the performance of this algorithm, a simulation study was conducted in Chapter [7.](#page-31-0) Finally, some of the proposed models and the boosting algorithm are applied on real data sets in Chapter [8.](#page-42-0) For the models fitted in this thesis, we used the statistical programming language R [\(R Core Team,](#page-58-0) [2013\)](#page-58-0) and the additional ordBTL package [\(Casalicchio,](#page-56-1) [2013\)](#page-56-1) that was developed during this thesis. It is available on <http://cran.r-project.org/web/packages/ordBTL/>.

## <span id="page-8-0"></span>**2. The Bradley-Terry-Luce Model**

### <span id="page-8-1"></span>**2.1. The Model**

One of the most widely used models for comparisons of *M* different objects in a pairwise manner is the model suggested by [Bradley and Terry](#page-56-2) [\(1952\)](#page-56-2). It is closely related to the choice axiom of [Luce](#page-58-1) [\(1959\)](#page-58-1) with the restriction to choices being between two objects. Thus, the model is named the *Bradley-Terry-Luce (BTL)* model.

We consider a comparison of the pair  $(r, s)$ , which represents the comparison between object *r* and object *s*. The response of this comparison is denoted by  $Y_{rs}$ , where  $Y_{rs} = 1$  indicates the preference for object *r* and  $Y_{rs} = 2$  indicates the preference for object *s*. An example for pair comparisons are sport competitions in which a match of team *r* (or player *r*) and team *s* (or player *s*) corresponds to the comparison of the pair  $(r, s)$ . In this case, the preference for team *r* (denoted by  $Y_{rs} = 1$ ) can be interpreted as *team r wins*, whereas the preference for team *s* (denoted by  $Y_{rs} = 2$ ) implies that team *r* is not preferred and thus can be interpreted as *team r loses*. The BTL model for such a binary response specifies the probability for preferring object *r* over object *s* by

<span id="page-8-2"></span>
$$
\mathbb{P}(Y_{rs} = 1 | (r, s)) = \frac{\pi_r}{\pi_r + \pi_s}, \qquad r, s \in \{1, \dots, M\}, \ r \neq s.
$$
 (2.1)

Here, the *πm*'s are positive-valued *worth parameters* and represent the *worth* or *ability* of the corresponding object *m* on a continuous preference scale [\(Hatzinger](#page-58-2) [and Dittrich,](#page-58-2) [2012\)](#page-58-2).

Alternatively, model [\(2.1\)](#page-8-2) can be written as a logistic model. For this purpose, we first apply the logit function  $\log(t(x)) = \log(\frac{x}{1-x})$ 1−*x* ) on both sides of equation  $(2.1)$ , which yields

$$
logit(\mathbb{P}(Y_{rs}=1|(r,s))) = log\left(\frac{\pi_r/(\pi_r + \pi_s)}{1 - \pi_r/(\pi_r + \pi_s)}\right) = log\left(\frac{\pi_r}{\pi_s}\right) = log(\pi_r) - log(\pi_s).
$$

In the next step, we use the re-parameterization  $\gamma_m = \log(\pi_m)$ ,  $\forall m \in \{1, ..., M\}$ with the restriction  $\gamma_M = 0$  (which is necessary for identifiability), such that object *M* is considered as reference object. For a given pair comparison of (*r, s*), the logistic model can then be written as

<span id="page-9-1"></span>
$$
\begin{aligned} \text{logit}(\mathbb{P}(Y_{rs}=1|(r,s))) &= \gamma_r - \gamma_s \\ &= x_1^{(r,s)} \gamma_1 + \ldots + x_{M-1}^{(r,s)} \gamma_{M-1} \\ &= \left(\mathbf{x}^{(r,s)}\right)^\top \boldsymbol{\gamma}, \end{aligned} \tag{2.2}
$$

where

<span id="page-9-4"></span>
$$
x_m^{(r,s)} = \begin{cases} +1 & \text{if } m = r \\ -1 & \text{if } m = s \\ 0 & \text{otherwise} \end{cases}
$$
 (2.3)

is considered as an independent variable that indicates if object *m* is involved in a given pair comparison. Thus, we call  $x_m^{(r,s)}$  the object indicator for object *m* when the pair  $(r, s)$  is compared. The object parameter  $\gamma_m$  reflects, in this case, the logarithm of the worth parameter for object *m*. Since the logarithm is a monotonic transformation, the object parameter  $\gamma_m$  also reflects the worth or ability for object *m*.

If independence for all comparisons is assumed, ordinary methods for logistic models (such as maximum likelihood estimation) can be used to fit the BTL model [\(Turner](#page-59-1) [and Firth,](#page-59-1) [2010;](#page-59-1) [Agresti,](#page-56-3) [2002,](#page-56-3) p. 436).

### <span id="page-9-0"></span>**2.2. Generalisation**

A logistic model, such as the one in equation [\(2.2\)](#page-9-1), is a generalized linear model, where the logit function is used as the link function. In general, the logit link can be replaced with an arbitrary link function  $F^{-1}$ , where *F* is the corresponding distribution function. According to [David](#page-56-4) [\(1988\)](#page-56-4), this yields the following linear model

<span id="page-9-2"></span>
$$
\mathbb{P}(Y_{rs} = 1 | (r, s)) = F(\gamma_r - \gamma_s)
$$
  
\n
$$
\Leftrightarrow F^{-1}(\mathbb{P}(Y_{rs} = 1 | (r, s))) = \gamma_r - \gamma_s,
$$
\n(2.4)

which can be derived by assuming an underlying latent variable for the objects. For the derivation, we introduce a latent variable  $X_m$  for each object  $m \in \{1, \ldots, M\}$ that has the form

<span id="page-9-3"></span>
$$
X_m = \gamma_m + \epsilon_m,\tag{2.5}
$$

where  $\gamma_m \in \mathbb{R}$  is a constant and  $\epsilon_m \sim \text{iid}$  is a random variable. The differences  $\epsilon_s - \epsilon_r$  are assumed to be symmetrically distributed around zero with the cumulative distribution function *F*. If  $X_r > X_s$ , then object *r* is preferred over object *s* and the probability of this event is given by

$$
\mathbb{P}(Y_{rs} = 1 | (r, s)) = \mathbb{P}(X_r > X_s) = \mathbb{P}(\gamma_r + \epsilon_r > \gamma_s + \epsilon_s)
$$
  
=  $\mathbb{P}(\epsilon_s - \epsilon_r < \gamma_r - \gamma_s)$  (2.6)  
=  $F(\gamma_r - \gamma_s)$ .

Since this is equivalent to  $F^{-1}(\mathbb{P}(Y_{rs}=1|(r,s))) = \gamma_r - \gamma_s$ , it is obvious that if we use the logistic distribution function with the corresponding link function  $F^{-1} = \text{logit}$ , we will return to the BTL model [\(2.2\)](#page-9-1). It should be mentioned briefly that the Thurstone-Mosteller model [\(Thurstone,](#page-59-2) [1927;](#page-59-2) [Mosteller,](#page-58-3) [1951\)](#page-58-3), which is also a pair comparison model, uses the standard normal distribution function  $F = \Phi$  (with the corresponding link function  $F^{-1} = \Phi^{-1}$  instead of the logistic distribution function. Thus, the BTL model and the Thurstone-Mosteller model can be seen as special cases of the model [\(2.4\)](#page-9-2).

## <span id="page-11-0"></span>**3. Extensions for Ordinal Responses**

### <span id="page-11-1"></span>**3.1. Motivation**

In the previous chapter, we mentioned the example of sport competitions with a response consisting of two categories. Now we will consider sport competitions that can also end in a draw, such as football matches. Thus, we have to take into account a third category that allows for a draw in a competition. This yields a response that consists of three categories and measures the three possible outcomes for a match between team *r* and team *s*:  $Y_{rs} = 1$  if team *r* wins,  $Y_{rs} = 2$  if the match ends in a draw and  $Y_{rs} = 3$  if team *r* loses. In general, ordinal responses with more than three categories are also conceivable. A response consisting of five categories, for example, could be: *strong preference for object r*, *weak preference for object r*, *no preference*, *weak preference for object s* and *strong preference for object s*. Without further assumptions, the method described in Chapter [2](#page-8-0) cannot be applied to such an ordinal response.

In the following sections, we tackle this problem using the *cumulative logit model* and the *adjacent categories logit model*, which are known as multivariate regression models for ordinal responses and allow parameter estimation via maximum likelihood estimation (see [Agresti,](#page-56-5) [1992;](#page-56-5) [Fahrmeir et al.,](#page-57-0) [1994,](#page-57-0) p. 73 - 99). These two models can be seen as a generalisation of the BTL model. Thus, many other extensions of the BTL model that allow for responses with three categories can be assigned to the multivariate regression models mentioned above (see Section [3.5\)](#page-14-1).

## <span id="page-11-2"></span>**3.2. Symmetry Condition**

The ordinal response with  $K \geq 2$  categories is denoted by  $Y_{rs} \in \{1, \ldots, K\}$  and is assumed to be symmetric, meaning that  $Y_{rs} = k \Leftrightarrow Y_{sr} = K - k + 1$  and thus

<span id="page-11-3"></span>
$$
\mathbb{P}(Y_{rs}=k)=\mathbb{P}(Y_{sr}=K-k+1), \qquad \forall k=1,\ldots,K.
$$
 (3.1)

To fix the notation, we let lower response categories indicate the preference for object *r*. Thus,  $Y_{rs} = 1$  is the most favourable response category for object *r* and  $Y_{rs} = K$  is the most favourable response category for object *s*, or, equivalently, the least favourable response category for object *r*. The symmetry condition [\(3.1\)](#page-11-3) can then be interpreted as *the probability that object r is preferred over object s with strength k is equal to the probability that object s is preferred over object r with the corresponding strength*  $K - k + 1$  [\(Tutz,](#page-59-0) [1986;](#page-59-0) [Agresti,](#page-56-5) [1992\)](#page-56-5).

### <span id="page-12-0"></span>**3.3. Cumulative Logit Model**

#### <span id="page-12-1"></span>**3.3.1. The Model**

The cumulative logit model for an ordinal response denoted by  $Y_{rs} \in \{1, \ldots, K\}$ is based on the consideration of cumulative probabilities  $\mathbb{P}(Y_{rs} \leq k) = \mathbb{P}(Y_{rs} =$  $1) + \ldots + \mathbb{P}(Y_{rs} = k)$ . The logarithm of cumulative odds is called cumulative logit and can be written as

<span id="page-12-4"></span>
$$
logit(\mathbb{P}(Y_{rs} \le k)) = log\left(\frac{\mathbb{P}(Y_{rs} \le k)}{\mathbb{P}(Y_{rs} > k)}\right), \qquad k = 1, \dots, K - 1.
$$
 (3.2)

It measures how likely the response *Yrs* is in category *k* or below, compared to a category higher than *k* [\(Fahrmeir et al.,](#page-57-0) [1994,](#page-57-0) p. 76-78).

In a comparison of the pair (*r, s*), the BTL model for ordinal responses proposed by [Tutz](#page-59-0) [\(1986\)](#page-59-0) can be written as *cumulative logit model*

<span id="page-12-2"></span>
$$
logit(\mathbb{P}(Y_{rs} \le k|(r,s))) = \theta_k + (\gamma_r - \gamma_s)
$$
  
=  $\theta_k + (x_1^{(r,s)}\gamma_1 + \dots + x_{m-1}^{(r,s)}\gamma_{m-1})$  (3.3)  
=  $\theta_k + (\mathbf{x}^{(r,s)})^{\top} \boldsymbol{\gamma},$ 

where  $-\infty = \theta_0 < \theta_1 < \ldots < \theta_{K-1} < \theta_K = \infty$  are the thresholds [\(Tutz,](#page-59-3) [1989,](#page-59-3) p. 110-114). Due to the symmetry condition, we need the following additional restrictions for the thresholds (for proof, see [Tutz](#page-59-0) [\(1986\)](#page-59-0)):

(1) If *K* is odd

<span id="page-12-3"></span>
$$
\theta_k = -\theta_{K-k}
$$
 for  $k = 1, ..., \frac{K-1}{2} = \left\lfloor \frac{K-1}{2} \right\rfloor$  (3.4)

(2) If *K* is even

<span id="page-13-1"></span>
$$
\theta_{K/2} = 0
$$
 and  $\theta_{K/2-k} = -\theta_{K/2+k}$  for  $k = 1, ..., \frac{K}{2} - 1 = \left\lfloor \frac{K-1}{2} \right\rfloor$  (3.5)

From these restrictions, we can see that if  $K > 2$ , then only  $q = \frac{K-1}{2}$ 2 | threshold parameters need to be estimated, although the cumulative logit model requires *K*−1 thresholds (apart from  $\theta_0 = -\infty$  and  $\theta_K = \infty$ ). If we consider a response with  $K = 2$ categories, we have  $q = \frac{2-1}{2}$ 2  $\Big| = \Big| \frac{1}{2}$ 2  $= 0$  and  $\theta_1 = 0$  due to the constraint [\(3.5\)](#page-13-1). Thus, we do not have to estimate any threshold parameters. In this case, model [\(3.3\)](#page-12-2) simplifies to

$$
logit(\mathbb{P}(Y_{rs} \leq 1 | (r,s))) = logit(\mathbb{P}(Y_{rs} = 1 | (r,s))) = (\mathbf{x}^{(r,s)})^{\top} \boldsymbol{\gamma}
$$

and we return to the BTL model [\(2.2\)](#page-9-1), which is a special case of the model described in this section.

#### <span id="page-13-0"></span>**3.3.2. Generalisation**

If we consider the latent variable  $X_m = \gamma_m + \epsilon_m$  from equation [\(2.5\)](#page-9-3) that underlies each object *m*, we can use the category boundary approach (also known as the threshold approach) to derive the cumulative logit model [\(3.3\)](#page-12-2) [\(Tutz,](#page-59-3) [1989,](#page-59-3) p. 66-68; [Agresti,](#page-56-5) [1992\)](#page-56-5). Here, we assume that object *r* is preferred over object *s* with strength *k* if  $X_s - X_r$  is between  $\theta_{k-1}$  and  $\theta_k$ . This statement can be written as

<span id="page-13-2"></span>
$$
Y_{rs} = k \Leftrightarrow \theta_{k-1} < X_s - X_r \le \theta_k, \qquad \forall k = 1, \dots, K \tag{3.6}
$$

and means that  $Y_{rs}$  is a categorized version of  $X_s - X_r$  [\(Fahrmeir et al.,](#page-57-0) [1994,](#page-57-0) p. 74). The lower the response category  $Y_{rs}$ , the smaller  $X_s - X_r$  and the smaller  $X_s - X_r$ , the more one prefers object *r*. Thus, lower response categories indicate the preference for object *r*. As in Chapter [2,](#page-8-0) we assume that the differences  $\epsilon_s - \epsilon_r$  are symmetrically distributed around zero with the cumulative distribution function *F*. Therefore, it follows that

<span id="page-13-3"></span>
$$
\mathbb{P}(Y_{rs} \le k|(r,s)) \stackrel{(3.6)}{\Leftrightarrow} \mathbb{P}(X_s - X_r \le \theta_k) = \mathbb{P}(\gamma_s - \gamma_r + \epsilon_s - \epsilon_r \le \theta_k)
$$
  
=  $\mathbb{P}(\epsilon_s - \epsilon_r \le \theta_k + (\gamma_r - \gamma_s))$  (3.7)  
=  $F(\theta_k + (\gamma_r - \gamma_s))$ ,

where the thresholds are restricted in the same way as defined in the previous section. Model [\(3.7\)](#page-13-3) corresponds to the *cumulative link model* supposed by [Agresti](#page-56-5) [\(1992\)](#page-56-5) and is a generalisation of the cumulative logit model [\(3.3\)](#page-12-2). This is because we are allowed to use an arbitrary distribution function *F* (with  $F(x) = 1 - F(-x)$ ) instead of the logistic distribution function used in model [\(3.3\)](#page-12-2) [\(Tutz,](#page-59-3) [1989,](#page-59-3) p. 71).

### <span id="page-14-0"></span>**3.4. Adjacent Categories Logit Model**

The adjacent categories logit model is defined as

<span id="page-14-2"></span>
$$
\log\left(\frac{\mathbb{P}(Y_{rs} = k|(r,s))}{\mathbb{P}(Y_{rs} = k+1|(r,s))}\right) = \theta_k + (\gamma_r - \gamma_s)
$$
  
=  $\theta_k + (x_1^{(r,s)}\gamma_1 + \dots + x_{M-1}^{(r,s)}\gamma_{M-1})$  (3.8)  
=  $\theta_k + (\mathbf{x}^{(r,s)})^{\top}\boldsymbol{\gamma},$ 

again with the constraints [\(3.4\)](#page-12-3) and [\(3.5\)](#page-13-1) for the symmetry of the thresholds. It uses adjacent response categories  $\mathbb{P}(Y_{rs} = k)$  and  $\mathbb{P}(Y_{rs} = k + 1)$  instead of cumulative probabilities  $\mathbb{P}(Y_{rs} \leq k | (r, s))$  and  $\mathbb{P}(Y_{rs} > k | (r, s))$  as in the cumulative link model [\(3.3\)](#page-12-2). Thus, the interpretation is directly related to the log-odds for two adjacent response categories (namely  $Y_{rs} = k$  and  $Y_{rs} = k + 1$ ) instead of the log-odds for two groupings of response categories (which, in the cumulative link model, are determined by  $Y_{rs} \le k$  and  $Y_{rs} > k$ ) [\(Agresti,](#page-56-3) [2002,](#page-56-3) p. 286 - 287).

The adjacent categories logit model reduces to the BTL model [\(2.2\)](#page-9-1) if the response consists of  $K = 2$  categories. In this case, the cumulative logit model and the adjacent categories logit model are equivalent. Since the adjacent categories logit model can also be represented as a log-linear model, one can find many extensions for the BTL model based on its log-linear representation (see [Agresti,](#page-56-5) [1992;](#page-56-5) [Dittrich](#page-57-1) [et al.,](#page-57-1) [1998,](#page-57-1) [2004,](#page-57-2) [2007\)](#page-57-3).

### <span id="page-14-1"></span>**3.5. Overview**

Various approaches have been proposed to extend the BTL model for allowing ordinal responses. According to [Agresti](#page-56-5) [\(1992\)](#page-56-5), most of these extensions can be assigned

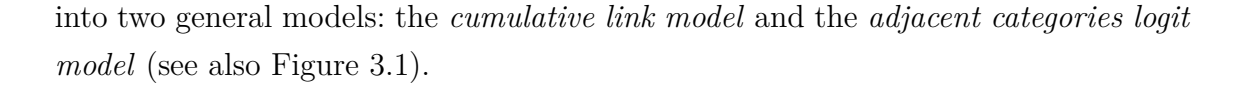

<span id="page-15-0"></span>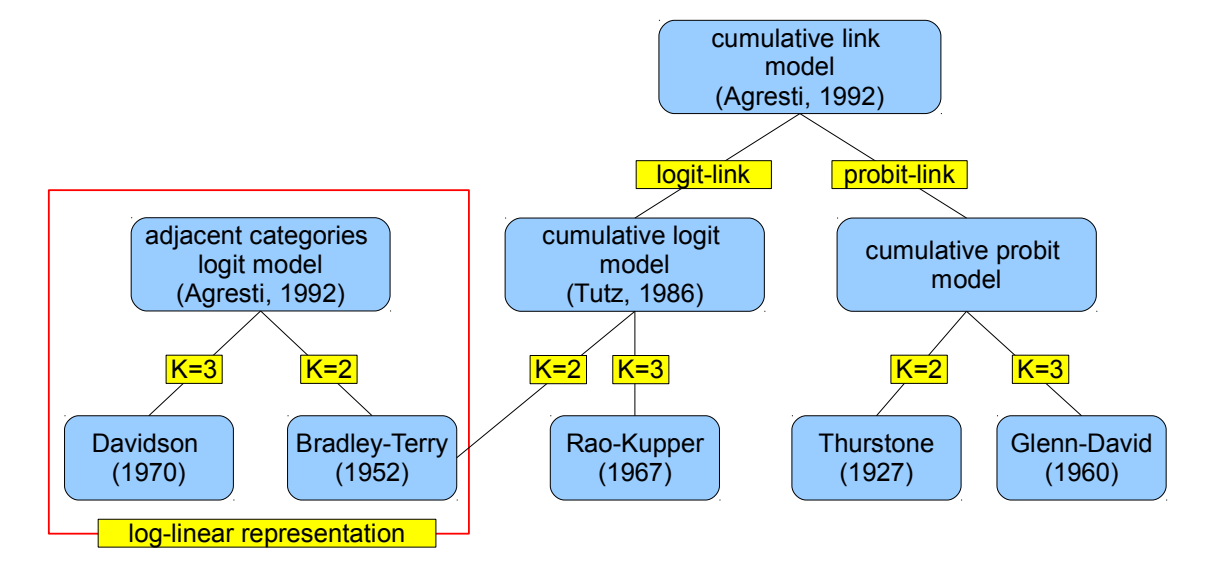

Figure 3.1.: Overview of existing models and their connections.

The *cumulative link model* uses cumulative probabilities in order to model ordinal responses. If the logit link is used as the link function, we obtain the cumulative logit model suggested by [Tutz](#page-59-0) [\(1986\)](#page-59-0). This again corresponds to the Rao-Kupper model [\(Rao and Kupper,](#page-58-4) [1967\)](#page-58-4) if the response consists of  $K = 3$  categories, and it is equivalent to the BTL model [\(Bradley and Terry,](#page-56-2) [1952\)](#page-56-2) if the response consists of  $K = 2$  categories. Using the probit link instead of the logit link yields the Thurstone model if the response consists of  $K = 2$  categories, or the model proposed by [Glenn](#page-58-5) [and David](#page-58-5) [\(1960\)](#page-58-5) if the response consists of  $K = 3$  categories.

The *adjacent categories logit model* is based on adjacent response probabilities instead of cumulative probabilities. It corresponds to the BTL model if the response consists of  $K = 2$  categories and equates to the model proposed by [Davidson](#page-57-4) [\(1970\)](#page-57-4) if the response consists of  $K = 3$  categories. [Dittrich et al.](#page-57-2) [\(2004\)](#page-57-2) use a log-linear representation for the BTL model based on the adjacent categories logit model. They also suggest several other extensions for the log-linear BTL model, such as including (subject-specific) covariates or considering order effects. In the next section, we will show how to include these extensions without using a log-linear representation.

## <span id="page-16-0"></span>**4. Extensions for Covariates**

The linear predictor for any model presented in the previous chapter is

$$
\eta_k^{(r,s)} = \theta_k + \left(\mathbf{x}^{(r,s)}\right)^\top \!\boldsymbol{\gamma}.
$$

The following extensions can be applied on all of these models through an extension or modification of the linear predictor. For illustration purposes, however, we will apply them only on the cumulative logit model [\(3.3\)](#page-12-2).

## <span id="page-16-1"></span>**4.1. Subject-specific Covariates**

According to [Dittrich et al.](#page-57-1) [\(1998\)](#page-57-1), the preference for a certain object in a pair comparison can depend on personal characteristics of the subject. To include this assumption in the model, we introduce the vector of subject-specific covariates  $\mathbf{x}_i^{\top} = (x_{i1}, \dots, x_{iP})$  that contains *P* personal characteristics for subject *i*. The object parameter  $\gamma_m$  (that reflects the *worth* of object *m*) is then assumed to depend on the personal characteristics of the subject. To incorporate (binary or metric) subject-specific covariates into the model, we can follow [Francis et al.](#page-57-5) [\(2002\)](#page-57-5) and express the object parameters as a linear combination of *P* subject-specific covariates. The object parameter for subject *i* that depends on *P* subject-specific covariates is then

$$
\gamma_{i(m)} = \gamma_{(m)} + \mathbf{x}_i^{\top} \boldsymbol{\lambda}_{(m)} = \gamma_{(m)} + \sum_{p=1}^{P} x_{ip} \lambda_{(m)p}, \qquad (4.1)
$$

where  $\gamma_{(m)}$  is a parameter for object *m* that is independent of the personal characteristics of the subject, and  $\lambda_{(m)p}$  is a modifying effect for object *m* depending on the *p*th subject-specific covariate. According to [Francis et al.](#page-57-5) [\(2002\)](#page-57-5), we have to constrain  $\lambda_{(M)p} = 0$ ,  $\forall p$  so that the model below remains identifiable.

The corresponding model for subject *i* that considers *P* subject-specific covariates is then

<span id="page-17-2"></span>
$$
logit(\mathbb{P}(Y_{rs} \le k | (r, s), i)) = \theta_k + (\gamma_{i(r)} - \gamma_{i(s)})
$$
  
=  $\theta_k + (\gamma_{(r)} - \gamma_{(s)}) + \sum_{p=1}^P x_{ip} (\lambda_{(r)p} - \lambda_{(s)p})$   
=  $\theta_k + \sum_{m=1}^{M-1} x_m^{(r,s)} \gamma_{(m)} + \sum_{p=1}^P x_{ip} \sum_{m=1}^{M-1} x_m^{(r,s)} \lambda_{(m)p},$  (4.2)

where the object indicators  $x_m^{(r,s)}$  are defined as in equation [\(2.3\)](#page-9-4) and are used to represent the differences of  $\gamma(r) - \gamma(s)$  and  $\lambda(r)p - \lambda(s)p$  as a linear combination of all  $\gamma$ 's and  $\lambda$ 's, respectively. The parameter  $\lambda_{(m)p}$  is regarded as a subject-object (interaction) parameter that refers to the *m*-th object and the *p*-th subject-specific covariate [\(Tutz,](#page-59-3) [1989,](#page-59-3) p.110-114; [Cattelan,](#page-56-6) [2012\)](#page-56-6).

In the absence of subject-specific covariates, we have  $x_{ip} = 0$ ,  $\forall i, p$  and we return to the cumulative logit model without subject-specific covariates as described in Section [3.3.](#page-12-0) Since subject-specific covariates enter the model as subject-object interactions, we have to estimate  $M-1$  subject-object parameters for each additional subject-specific covariate. This can result in an over-parameterized model. To overcome this problem, we introduce a variable selection procedure in Chapter [6.](#page-26-0)

### <span id="page-17-0"></span>**4.2. Order Effect and Home Advantage**

When comparing two objects, sometimes there can be an advantage (or disadvantage) for the object that is presented first. This advantage refers to the order of the presentation of the objects and is thus called *order effect*. In the context of sport competitions, the order effect is equivalent to a *home advantage*, where the team that plays at its home location has an advantage over the away team [\(Fahrmeir and](#page-57-6) [Tutz,](#page-57-6) [1994\)](#page-57-6).

#### <span id="page-17-1"></span>**4.2.1. Global Effect**

If we consider the pair  $(r, s)$ , we fix the notation such that object r corresponds to the object that is presented first (or, in the context of sport competitions, the team that plays at its home location). Thus, the order effect (or home advantage) is only included within the first presented object *r*, such that the object parameter  $\gamma_r$  can be re-parameterized by  $\gamma_r \to \gamma_r + \alpha_0$ . This yields the model

<span id="page-18-0"></span>
$$
logit(\mathbb{P}(Y_{rs} \le k|(r,s))) = \theta_k + \alpha_0 + \gamma_r - \gamma_s
$$
  
=  $\theta_k + \alpha_0 + (x_1^{(r,s)}\gamma_1 + \dots + x_{M-1}^{(r,s)}\gamma_{M-1})$  (4.3)  
=  $\theta_k + \alpha_0 + (\mathbf{x}^{(r,s)})^{\top} \boldsymbol{\gamma},$ 

where  $\alpha_0$  represents the order effect (or home advantage) that is present in all pair comparisons [\(Goos and Großmann,](#page-58-6) [2011\)](#page-58-6).

In some sport competitions, there is the possibility that the teams will play on a neutral field, where neither team *r* nor team *s* has a home advantage. This is not considered in the model above because the re-parameterization  $\gamma_r \to \gamma_r + \alpha_0$  forces team *r* to have a home advantage even if the match would be played on a neutral field. In such a case, we can use the re-parameterization  $\gamma_r \to \gamma_r + h_0^{(r,s)} \alpha_0$  instead, where  $h_0^{(r,s)}$  $\binom{(r,s)}{0}$  is a dummy variable that indicates if team *r* has a home advantage  $(h_0^{(r,s)} = 1)$ or if it plays on a neutral field without having a home advantage  $(h_0^{(r,s)} = 0)$ . This brings us to the model

<span id="page-18-1"></span>
$$
logit(\mathbb{P}(Y_{rs} \le k|(r,s))) = \theta_k + h_0^{(r,s)}\alpha_0 + \gamma_r - \gamma_s
$$
  
=  $\theta_k + h_0^{(r,s)}\alpha_0 + (x_1^{(r,s)}\gamma_1 + \dots + x_{M-1}^{(r,s)}\gamma_{M-1})$  (4.4)  
=  $\theta_k + h_0^{(r,s)}\alpha_0 + (\mathbf{x}^{(r,s)})^\top \boldsymbol{\gamma}.$ 

Thus, in general, order effects or home advantages can be seen as comparison-specific or contest-specific covariates, respectively [\(Harville and Smith,](#page-58-7) [1994;](#page-58-7) [Turner and](#page-59-1) [Firth,](#page-59-1) [2010;](#page-59-1) [Masarotto and Varin,](#page-58-8) [2012\)](#page-58-8).

Note that the models [\(4.3\)](#page-18-0) and [\(4.4\)](#page-18-1) are still identifiable due to the symmetry constraints for the thresholds. However, for the model [\(4.4\)](#page-18-1) care must be taken when having a single round-robin structure for which the pairs  $(r, s)$ ,  $\forall r < s$  are compared only once. For example, if we assume that all matches are played on the home field of team 1, only team 1 will have a home advantage and all other matches will be played on a neutral field. Then, because of  $r < s$ , it follows that object  $r \in \{1, \ldots, M-1\}$ and object  $s \in \{2, ..., M\}$  and thus  $s \neq 1$  yielding

$$
x_1^{(r,s)} = \begin{cases} 1 & \text{if } r = 1 \\ 0 & \text{otherwise.} \end{cases}
$$
 (4.5)

In such a case, we would have  $h_0^{(r,s)} = x_1^{(r,s)}$  $\int_{1}^{(r,s)}$  for all comparisons  $r < s$  and thus the model [\(4.4\)](#page-18-1) would not be identifiable.

#### <span id="page-19-0"></span>**4.2.2. Object-specific or Team-specific Effects**

It is also possible to consider object-specific order effects, or equivalently, teamspecific home advantages [\(Harville and Smith,](#page-58-7) [1994\)](#page-58-7). These effects vary from object to object (or team to team) and are incorporated into model [\(4.3\)](#page-18-0) using a covariate vector  $(\mathbf{h}^{(r,s)})^{\top} = (h_1^{(r,s)})$  $h_1^{(r,s)}, \ldots, h_M^{(r,s)}\big),$  where

$$
h_m^{(r,s)} = \begin{cases} 1 & \text{if } m = r \\ 0 & \text{otherwise} \end{cases}
$$
 (4.6)

indicates (when considering the pair  $(r, s)$ ) if object r or team r has an order effect or home advantage, respectively. The model can then be written as

$$
logit(\mathbb{P}(Y_{rs} \le k|(r,s))) = \theta_k + (h_1^{(r,s)}\alpha_1 + \dots + h_M^{(r,s)}\alpha_M) + (x_1^{(r,s)}\gamma_1 + \dots + x_{M-1}^{(r,s)}\gamma_{M-1}) = \theta_k + (\mathbf{h}^{(r,s)})^{\top} \boldsymbol{\alpha} + (\mathbf{x}^{(r,s)})^{\top} \boldsymbol{\gamma},
$$
\n(4.7)

where the parameter vector  $\boldsymbol{\alpha}^{\top} = (\alpha_1, \ldots, \alpha_M)$  contains the object-specific order effects, or equivalently, the team-specific home advantages. Note that the model described in this section is only identifiable if at least a double round robin structure is present and each object of a fixed pair comparison is allowed to have the object-specific order effect (or equivalently, the team-specific home advantage) once. This is only possible if every pair (*r, s*) is compared at least twice (e.g. comparing  $(r, s)$  and  $(s, r)$  giving the order effect once object *r* and once object *s*, respectively).

## <span id="page-20-0"></span>**5. Matrix Notation**

This chapter is intended to illustrate the structure of the design matrix for pair comparisons with and without considering subject-specific covariates. Having the design matrix at hand, we can use the Fisher scoring algorithm within the framework of multivariate maximum likelihood estimation as described in [Fahrmeir et al.](#page-57-0) [\(1994,](#page-57-0) p. 97 - 99) to obtain the parameter estimates. The matrix notation introduced in this chapter will also facilitate the description of the proposed boosting algorithm in the next chapter.

### <span id="page-20-1"></span>**5.1. Constraint Matrix**

As mentioned in Section [3.3,](#page-12-0) we do not have to estimate any threshold parameters for  $K = 2$  response categories, whereas for  $K > 2$  we have to estimate  $q = \frac{K-1}{2}$ 2  $\overline{\phantom{a}}$ threshold parameters. Below we consider the case where  $K > 2$ .

Let  $\boldsymbol{\theta}_q^{\top} = (\theta_1, \dots, \theta_q)$  denote a vector containing all threshold parameters that have to be estimated and  $\boldsymbol{\theta}_{K-1}^{\top} = (\theta_1, \dots, \theta_{K-1})$  denote a vector containing all threshold parameters in the model (including those that are determined by the symmetry con-straints from equation [\(3.4\)](#page-12-3) and [\(3.5\)](#page-13-1)). We then define a constraint matrix  $\mathbf{Q}_{(K-1)\times q}$ , such that  $\mathbf{Q}_{(K-1)\times q} \cdot \theta_q = \theta_{K-1}$  satisfies the symmetry constraints.

For illustration, we will consider a response that consists of  $K = 6$  categories. Ac- $\text{carding to constraint (3.5), we have } \mathbf{\theta}_{K-1}^{\top} = \mathbf{\theta}_{5}^{\top} = (\theta_{1}, \theta_{2}, \theta_{3}, \theta_{4}, \theta_{5}) = (\theta_{1}, \theta_{2}, 0, -\theta_{2}, -\theta_{1}).$  $\text{carding to constraint (3.5), we have } \mathbf{\theta}_{K-1}^{\top} = \mathbf{\theta}_{5}^{\top} = (\theta_{1}, \theta_{2}, \theta_{3}, \theta_{4}, \theta_{5}) = (\theta_{1}, \theta_{2}, 0, -\theta_{2}, -\theta_{1}).$  $\text{carding to constraint (3.5), we have } \mathbf{\theta}_{K-1}^{\top} = \mathbf{\theta}_{5}^{\top} = (\theta_{1}, \theta_{2}, \theta_{3}, \theta_{4}, \theta_{5}) = (\theta_{1}, \theta_{2}, 0, -\theta_{2}, -\theta_{1}).$ We are looking for a constraint matrix  $\mathbf{Q}_{5\times2}$  that satisfies  $\mathbf{Q}_{5\times2} \cdot \boldsymbol{\theta}_2 = \boldsymbol{\theta}_5$ , where  $\boldsymbol{\theta}_q^{\top} = \boldsymbol{\theta}_2^{\top} = (\theta_1, \theta_2)$ . This is achieved with the following equation

<span id="page-20-2"></span>
$$
\mathbf{Q}_{5\times 2} \cdot \boldsymbol{\theta}_2 = \begin{pmatrix} 1 & 0 \\ 0 & 1 \\ 0 & 0 \\ 0 & -1 \\ -1 & 0 \end{pmatrix} \cdot \begin{pmatrix} \theta_1 \\ \theta_2 \\ \theta_2 \end{pmatrix} = \begin{pmatrix} \theta_1 \\ \theta_2 \\ 0 \\ -\theta_2 \\ -\theta_1 \end{pmatrix} = \boldsymbol{\theta}_5,
$$
 (5.1)

which satisfies the constraints from equation [\(3.5\)](#page-13-1).

Another example with an odd number of response categories, for instance  $K = 5$ , is presented. According to constraint [\(3.4\)](#page-12-3), we have  $\boldsymbol{\theta}_{K-1}^{\top} = \boldsymbol{\theta}_4^{\top} = (\theta_1, \theta_2, \theta_3, \theta_4) =$  $(\theta_1, \theta_2, -\theta_2, -\theta_1)$ . Thus, the constraint matrix  $\mathbf{Q}_{4 \times 2}$  is chosen as follows

$$
\mathbf{Q}_{4\times 2} \cdot \boldsymbol{\theta}_2 = \begin{pmatrix} 1 & 0 \\ 0 & 1 \\ 0 & -1 \\ -1 & 0 \end{pmatrix} \cdot \begin{pmatrix} \theta_1 \\ \theta_2 \\ -\theta_2 \\ -\theta_1 \end{pmatrix} = \boldsymbol{\theta}_4.
$$
 (5.2)

To obtain the general structure of  $\mathbf{Q}_{(K-1)\times q}$ , we use the null vector  $\mathbf{0}_q^{\top} = (0, \ldots, 0)$ and the matrices

$$
\mathbf{I}_{q \times q} = \begin{pmatrix} 1 & 0 & \cdots & 0 \\ 0 & 1 & \ddots & \vdots \\ \vdots & \ddots & \ddots & 0 \\ 0 & \cdots & 0 & 1 \end{pmatrix} \text{ and } \mathbf{J}_{q \times q} = \begin{pmatrix} 0 & \cdots & 0 & -1 \\ \vdots & \ddots & -1 & 0 \\ 0 & \cdots & \ddots & \vdots \\ -1 & 0 & \cdots & 0 \end{pmatrix}.
$$

The constraint matrix is a block matrix and has the form

$$
\mathbf{Q}_{(K-1)\times q} = \begin{bmatrix} \mathbf{I}_{q\times q} \\ \mathbf{0}_q^{\top} \\ \mathbf{J}_{q\times q} \end{bmatrix} \text{ if } K \text{ is even and } \mathbf{Q}_{(K-1)\times q} = \begin{bmatrix} \mathbf{I}_{q\times q} \\ \mathbf{J}_{q\times q} \end{bmatrix} \text{ if } K \text{ is odd.}
$$

Using this general structure and considering the case with  $K = 6$  response categories, it follows that  $\sqrt{2}$  $\lambda$ 

$$
\mathbf{Q}_{5\times2} = \begin{bmatrix} \mathbf{I}_{2\times2} \\ \mathbf{0}_{2}^{\top} \\ \mathbf{J}_{2\times2} \end{bmatrix} = \begin{pmatrix} 1 & 0 \\ 0 & 1 \\ 0 & 0 \\ 0 & -1 \\ -1 & 0 \end{pmatrix},
$$

which corresponds to the constraint matrix from equation [\(5.1\)](#page-20-2). Consequently, a response consisting of  $K = 5$  categories yields the constraint matrix from equation  $(5.1)$ , namely  $\overline{ }$ 

$$
\mathbf{Q}_{4\times2} = \begin{bmatrix} \mathbf{I}_{2\times2} \\ \mathbf{J}_{2\times2} \end{bmatrix} = \begin{pmatrix} 1 & 0 \\ 0 & 1 \\ 0 & -1 \\ -1 & 0 \end{pmatrix}.
$$

## <span id="page-22-0"></span>**5.2. Design Matrix without Subject-specific Covariates**

#### <span id="page-22-1"></span>**5.2.1. Single Pair Comparison**

For a single comparison of the pair (*r, s*), we can represent the model without subjectspecific covariates in equation [\(3.2\)](#page-12-4) as

$$
logit(\mathbb{P}(Y_{rs} \le k|(r,s))) = \mathbf{X}_O^{(r,s)}\boldsymbol{\beta}.
$$
\n(5.3)

With the parameter vector

$$
\boldsymbol{\beta}^{\top} = (\boldsymbol{\theta}_q^{\top}, \boldsymbol{\gamma}^{\top}) = (\theta_1, \dots, \theta_q, \gamma_1, \dots, \gamma_{M-1})
$$

and the comparison-specific design matrix

<span id="page-22-2"></span>
$$
\mathbf{X}_{O}^{(r,s)} = \left[ \mathbf{Q}_{(K-1)\times q}, \mathbf{1}_{K-1} \otimes (\mathbf{x}^{(r,s)})^{\top} \right],
$$
\n(5.4)

in which the constraint matrix  $\mathbf{Q}_{(K-1)\times q}$  and the vector of object indicators  $(\mathbf{x}^{(r,s)})^{\top}$  $\left(x_1^{(r,s)}\right)$  $x_1^{(r,s)}, \ldots, x_{M-}^{(r,s)}$  $\binom{(r,s)}{M-1}$  are included. The Kronecker product (denoted by ⊗) with the vector  $\mathbf{1}_{K-1} = (1, \ldots, 1)^{\top}$  yields a matrix, in which the object indicators  $(\mathbf{x}^{(r,s)})^{\top}$  are repeated  $K - 1$  times row-wise (see example below). The design matrix is considered as block matrix consisting of two blocks, where the constraint matrix  $\mathbf{Q}_{(K-1)\times q}$ forms the first block and the second block contains the object indicators (where each column refers to an object). Thus, the design matrix has  $(K-1)$  rows and  $(q + (M - 1))$  columns.

To illustrate the structure of the comparison-specific design matrix, we consider the case where the response consists of  $K = 5$  categories. If only the pair  $(1, 2)$  is compared, the design matrix has the form

$$
\mathbf{X}_{O}^{(1,2)} = \left[\mathbf{Q}_{4\times2}, \mathbf{1}_{4} \otimes \left(\mathbf{x}^{(1,2)}\right)^{\top}\right] = \begin{bmatrix} 1 & 0 & 1 & -1 & 0 & \dots & 0 \\ 0 & 1 & 1 & -1 & 0 & \dots & 0 \\ 0 & -1 & 1 & -1 & 0 & \dots & 0 \\ -1 & 0 & 1 & -1 & 0 & \dots & 0 \end{bmatrix},
$$

where the first block contains the constraint matrix  $\mathbf{Q}_{4\times2}$  and the second block contains a matrix of object indicators  $\mathbf{1}_4 \otimes (\mathbf{x}^{(1,2)})^{\top}$ , which is repeated for all  $K-1 =$ 4 rows.

The extension for comparing an arbitrary pair  $(r, s)$  is straightforward: in the second block of  $\mathbf{X}_{O}^{(r,s)}$ , the 1's are positioned in the *r*-th column and the −1's in the *s*-th column. Note that for the pair  $(M-1, M)$ , the second block is slightly different. This is because, in general, object *M* is set as the reference object such that the second block has only  $M-1$  columns and thus

$$
\mathbf{X}_{O}^{(M-1,M)} = \left[\mathbf{Q}_{4\times2}, \mathbf{1}_{4} \otimes \left(\mathbf{x}^{(M-1,M)}\right)^{\top}\right] = \begin{bmatrix} 1 & 0 & 0 & \dots & 0 & 1 \\ 0 & 1 & 0 & \dots & 0 & 1 \\ 0 & -1 & 0 & \dots & 0 & 1 \\ -1 & 0 & 0 & \dots & 0 & 1 \end{bmatrix},
$$

where in the second block of  $\mathbf{X}_{O}^{(M-1,M)}$  the 1's are positioned in the  $(M-1)$ -th column.

#### <span id="page-23-0"></span>**5.2.2. Complete Pair Comparison**

In a complete pair comparison experiment, *I* subjects and *M* objects are involved, and each subject has the task of making preference decisions for all  $\binom{M}{2}$ 2  $\big)$  comparisons. Here,  $\binom{M}{2}$ 2  $=\frac{M!}{2!(M-2)!}$  is read as '*M* choose 2' and denotes the binomial coefficient representing the number of all distinct pairs in a set of *M* objects, namely

$$
(1,2), (1,3), \ldots, (r,s), \ldots, (M-1,M), \forall r < s.
$$

The subject-specific design matrix that contains all of these pair comparisons, which were made by a single subject (subject *i*), has the form

$$
\mathbf{X}_{iO} = \begin{bmatrix} \mathbf{X}_{O}^{(1,2)} \\ \mathbf{X}_{O}^{(1,3)} \\ \vdots \\ \mathbf{X}_{O}^{(r,s)} \\ \vdots \\ \mathbf{X}_{O}^{(M-1,M)} \end{bmatrix} = \begin{bmatrix} \mathbf{Q}_{(K-1)\times q} & \mathbf{1}_{K-1} \otimes (\mathbf{x}^{(1,2)})^{\top} \\ \mathbf{Q}_{(K-1)\times q} & \mathbf{1}_{K-1} \otimes (\mathbf{x}^{(1,3)})^{\top} \\ \vdots & \vdots \\ \mathbf{Q}_{(K-1)\times q} & \mathbf{1}_{K-1} \otimes (\mathbf{x}^{(r,s)})^{\top} \\ \vdots & \vdots \\ \mathbf{Q}_{(K-1)\times q} & \mathbf{1}_{K-1} \otimes (\mathbf{x}^{(M-1,M)})^{\top} \end{bmatrix}, \forall r < s.
$$
 (5.5)

The single blocks  $\mathbf{X}_{O}^{(r,s)}$ ,  $\forall r < s$  do not depend on subject *i*, meaning that all of the subjects have the same design matrix and thus  $\mathbf{X}_{1O} = \mathbf{X}_{2O} = \ldots = \mathbf{X}_{IO}$ . Thus, the *complete design matrix* containing all of the pair comparisons that were made by any subject is then defined as

<span id="page-24-3"></span>
$$
\mathbf{X}_O = \begin{bmatrix} \mathbf{X}_{1O} \\ \mathbf{X}_{2O} \\ \vdots \\ \mathbf{X}_{IO} \end{bmatrix} .
$$
 (5.6)

### <span id="page-24-0"></span>**5.3. Design Matrix with Subject-specific Covariates**

#### <span id="page-24-1"></span>**5.3.1. Single Pair Comparison**

For estimation purposes and later use in Chapter [6,](#page-26-0) we define *candidate covariates* of the form  $x_{ic}^{(r,s)} = x_{ip}x_{m}^{(r,s)}$   $\forall p, m$  with  $c = 1, \ldots, C = P \cdot (M-1)$ . They serve as a proxy for the subject-object interactions, where each candidate covariate refers to an interaction of the *m*-th object and the *p*-th subject-covariate. The model from equation [\(4.2\)](#page-17-2) can then be expressed as

<span id="page-24-2"></span>
$$
logit(\mathbb{P}(Y_{rs} \le k | (r, s), i)) = \theta_k + \sum_{m=1}^{M-1} x_m^{(r, s)} \gamma_{(m)} + \sum_{p=1}^P \sum_{m=1}^{M-1} x_{ip} x_m^{(r, s)} \lambda_{(m)p}
$$
  
=  $\theta_k + \sum_{m=1}^{M-1} x_m^{(r, s)} \gamma_{(m)} + \sum_{c=1}^C x_{ic}^{(r, s)} \lambda_c,$  (5.7)

where  $\lambda_c = \lambda_{(m)p}$  is the associated parameter for the *c*-th candidate covariate. We introduce the vector  $(\mathbf{x}_{iC}^{(r,s)})^{\top} = (x_{i1}^{(r,s)})$  $x_{i1}^{(r,s)}, \ldots, x_{iC}^{(r,s)}$  that contains all of the candidate covariates for subject *i* when the pair  $(r, s)$  is compared and rewrite the model  $(5.7)$ as

$$
logit(\mathbb{P}(Y_{rs} \leq k|(r,s),i)) = \theta_k + \left(\mathbf{x}^{(r,s)}\right)^{\top} \boldsymbol{\gamma} + \left(\mathbf{x}_{iC}^{(r,s)}\right)^{\top} \boldsymbol{\lambda}.
$$
 (5.8)

The model for a single comparison of the pair (*r, s*) made by subject *i* is given in matrix notation as follows

$$
logit(\mathbb{P}(Y_{rs} \le k|(r,s),i)) = \mathbf{X}_{i}^{(r,s)}\boldsymbol{\beta},\tag{5.9}
$$

with the parameter vector

$$
\boldsymbol{\beta}^{\top} = (\boldsymbol{\theta}_q^{\top}, \boldsymbol{\gamma}^{\top}, \boldsymbol{\lambda}^{\top}) = (\theta_1, \dots, \theta_q, \gamma_1, \dots, \gamma_{M-1}, \lambda_1, \dots, \lambda_C)
$$

and the subject-specific and comparison-specific design matrix

$$
\mathbf{X}_i^{(r,s)} = \bigg[\underbrace{\mathbf{Q}_{(K-1)\times q}, \mathbf{1}_{K-1}\otimes\left(\mathbf{x}^{(r,s)}\right)^\top}_{\mathbf{X}^{(r,s)}_{{O}}}, \underbrace{\mathbf{1}_{K-1}\otimes\left(\mathbf{x}^{(r,s)}_{{iC}}\right)^\top}_{\mathbf{X}^{(r,s)}_{{iC}}}\bigg].
$$

The block matrix  $X_O^{(r,s)}$  from above contains the object indicators and has the same form as in equation [\(5.4\)](#page-22-2), whereas the matrix  $\mathbf{X}_{iC}^{(r,s)}$  contains only the candidate covariates. Thus, the dimension of this matrix is  $(K-1) \times (q + (M-1) +$ *C*)*.*

#### <span id="page-25-0"></span>**5.3.2. Complete Pair Comparison**

For a complete pair comparison experiment, we have  $\binom{M}{2}$ 2 comparisons for each subject. Here, the complete design matrix is a block matrix of the form

$$
\mathbf{X} = \begin{bmatrix} \mathbf{X}_{1}^{(1,2)} \\ \vdots \\ \mathbf{X}_{1}^{(M-1,M)} \\ \mathbf{X}_{I}^{(1,2)} \\ \vdots \\ \mathbf{X}_{I}^{(M-1,M)} \end{bmatrix} = \begin{bmatrix} \mathbf{X}_{O}^{(1,2)} & \mathbf{X}_{1C}^{(1,2)} \\ \vdots & \vdots \\ \mathbf{X}_{O}^{(M-1,M)} & \mathbf{X}_{1C}^{(M-1,M)} \\ \vdots & \vdots \\ \mathbf{X}_{O}^{(M-1,M)} & \mathbf{X}_{IC}^{(M-1,M)} \\ \mathbf{X}_{O} & \mathbf{X}_{O} & \mathbf{X}_{C} \end{bmatrix},
$$
(5.10)

where the block matrix  $\mathbf{X}_O$  is defined as in equation [\(5.6\)](#page-24-3) and the block matrix  $\mathbf{X}_C$  contains only the candidate covariates for all of the possible comparisons  $r < s$ made by any subject  $i = 1, \ldots, I$ .

## <span id="page-26-0"></span>**6. Boosting with Implicit Variable Selection**

## <span id="page-26-1"></span>**6.1. Introduction**

Boosting was developed in the machine learning community to improve classification by combining a set of (iteratively learned) weak learners to create a single, strong learner [\(Schapire,](#page-59-4) [1990;](#page-59-4) [Freund,](#page-57-7) [1990\)](#page-57-7). In a joint work, [Freund and Schapire](#page-57-8) [\(1997\)](#page-57-8) introduced the well-known AdaBoost algorithm, which can be seen as a weighted refitting of observations based on a binary classificator (that represents the weak learner). In each boosting iteration of the AdaBoost algorithm, a weak learner is fitted to the weighted data, wherein the weights for misclassified observations increase from iteration to iteration. Thus, one concentrates more on misclassified observations. Finally, a linear combination of the weak learners from each iteration is used, which leads to a strong learner.

The idea to use weak learners and 'boost' them to gain a strong learner has also received a great deal of attention in statistics. The breakthrough, from a statistical point of view, came with the reinterpretation of AdaBoost as an optimization algorithm, namely as 'functional gradient descent' that minimizes an exponential loss within the framework of 'forward stage-wise additive modelling' [\(Friedman et al.,](#page-58-9) [2000;](#page-58-9) [Friedman,](#page-58-10) [2001\)](#page-58-10). When using a different loss function, such as the squared error loss, this can be seen as iteratively 'fitting of residuals' and allows for an extension of boosting to regression problems. Based on this ground breaking discovery, [Bühlmann and Yu](#page-56-7) [\(2003\)](#page-56-7) proposed a 'component-wise boosting' procedure that implies variable selection and does a fitting of the residuals using only one (or a subset of) covariates in each iteration. [Tutz et al.](#page-59-5) [\(2006\)](#page-59-5) use a similar approach, but instead of minimizing a specific loss function with functional gradient descent, they directly maximize the log-likelihood using one-step Fisher scoring to obtain a weak learner (this is known as likelihood-based boosting). Further development of the componentwise boosting was done by [Tutz and Binder](#page-59-6) [\(2007\)](#page-59-6), who proposed a procedure that allows for distinguishing between obligatory covariates (that have to be included in the model) and optional covariates (that might be of relevance).

## <span id="page-27-0"></span>**6.2. Algorithm**

The following boosting algorithm uses the terminology introduced in Chapter [5](#page-20-0) and is a (likelihood-based) component-wise boosting procedure based on the pomBoost algorithm [\(Zahid and Tutz,](#page-59-7) [2011\)](#page-59-7), which is able to handle both obligatory and optional covariates, and allows for ordinal responses (since it is based on the cumulative logit model). The object indicators with the associated parameter vector *γ* are used as obligatory covariates, and the subject-object interactions (referred to as *candidate covariates*) with the associated parameter vector  $\lambda$  are used as optional covariates. For simplicity, we assume that the subject-specific covariates, and therefore also the candidate covariates, are either metric or binary. Categorical covariates with *K >* 2 categories can be included by creating  $K - 1$  dummy variables, where the  $K$ -th category level is set as the reference category.

After the initialization in **Step 1**, the algorithm splits up into two main parts within an iteration. The first part (**Step 2.1**) considers the design matrix **X***O*, in which the constraint matrix and the object indicators are included. Thus, the parameter estimates for the object indicators are updated along with the estimates for the threshold parameters. The second part (**Step 2.2**) considers the matrix of candidate covariates  $\mathbf{X}_C = [\mathbf{x}_{1}, \ldots, \mathbf{x}_{C}]$ , where  $\mathbf{x}_c$  is the *c*-th column of  $\mathbf{X}_C$  and reflects the vector for a single candidate covariate. In each iteration, only the parameter of a single candidate covariate is updated, namely the one that maximally improves the fit according to a certain criterion, such as the AIC or BIC that are introduced in Section [6.3.](#page-29-0) This is considered as 'component-wise linear base procedure' because the weak learner, which is also called the base learner, is used to describe a linear effect of the single candidate covariate (see [Hofner,](#page-58-11) [2011,](#page-58-11) chap 2.3). The algorithm stops if the maximum number of iterations  $b_{\text{stop}}$  is reached, and it can be described as follows:

#### **Algorithm:** BTLboost

**Step 1:** Initialization

Fit the intercept model  $\boldsymbol{\mu}^{(0)} = h(\boldsymbol{\eta}^{(0)})$  (for some response function *h*) by maximizing the likelihood in order to obtain

$$
\boldsymbol{\hat\eta}^{(0)}=\mathbf{Q}_{(K-1)\times q}\cdot\boldsymbol{\hat\theta}_q.
$$

This yields only estimates for the threshold parameters, such that the estimated parameter vector has the form

$$
\boldsymbol{\hat{\beta}}^{(0)}=(\boldsymbol{\hat{\theta}}_q^\top, \boldsymbol{\hat{\gamma}}^\top, \boldsymbol{\hat{\lambda}}^\top)=(\hat{\theta}_1,\ldots,\hat{\theta}_q,0,\ldots,0)^\top.
$$

**Step 2:** For each  $b = 1, 2, \ldots, b_{\text{stop}}$ 

**Step 2.1:** Consider object indicators and thresholds

– *Estimation:*

Fit the model  $\mu = h(\hat{\eta}^{(b-1)} + X_O\beta_O)$ , where  $\hat{\eta}^{(b-1)}$  is treated as offset and **X***<sup>O</sup>* is a design matrix based on the object indicators and the constraint matrix for updating the object parameters and threshold parameters, respectively. The estimated parameter vector

$$
\hat{\boldsymbol{\beta}}_O^\top = (\hat{\boldsymbol{\theta}}_q^\top, \hat{\boldsymbol{\gamma}}^\top, \hat{\boldsymbol{\lambda}}^\top) = (\hat{\theta}_1, \dots, \hat{\theta}_q, \hat{\gamma}_{(1)}, \dots, \hat{\gamma}_{(M-1)}, 0, \dots, 0)
$$

is obtained by one-step Fisher scoring (see [Tutz et al.,](#page-59-5) [2006\)](#page-59-5).

– *Update:*  $\boldsymbol{\hat{\eta}}^{(b)} = \boldsymbol{\hat{\eta}}^{(b-1)} + \mathbf{X}_O \boldsymbol{\hat{\beta}}_O$  $\boldsymbol{\hat{\beta}}^{(b)} = \boldsymbol{\hat{\beta}}^{(b-1)} + \boldsymbol{\hat{\beta}}_O$ 

**Step 2.2:** Consider candidate covariates

- $-$  *Estimation (for each candidate covariate*  $c = 1, \ldots, C$ *)*: Fit the model  $\boldsymbol{\mu} = h(\hat{\boldsymbol{\eta}}^{(b)} + \mathbf{x}_{c}\lambda_{c}), \ \forall c = 1, \ldots, C, \text{ where } \hat{\boldsymbol{\eta}}^{(b)}$  is treated as offset and **x**·*<sup>c</sup>* reflects the *c*-th candidate covariate. The estimated parameter  $\hat{\lambda}_c$  is obtained by one-step Fisher scoring (see [Tutz et al.,](#page-59-5) [2006\)](#page-59-5).
- *Selection:*

Choose the candidate covariate  $\mathbf{x}_{best}$  over all  $\mathbf{x}_{.1}, \ldots, \mathbf{x}_{.C}$  covariates that maximally improves the fit with respect to some criteria (e.g. AIC, BIC). The associated estimated parameter  $\hat{\lambda}_{\text{best}}$  is included within the parameter vector  $\hat{\lambda}$ , such that

$$
\hat{\boldsymbol{\beta}}_{\text{best}}^{\top} = (\hat{\boldsymbol{\theta}}_q^{\top}, \hat{\boldsymbol{\gamma}}^{\top}, \hat{\boldsymbol{\lambda}}^{\top}) = (0, \dots, 0, \hat{\lambda}_{\text{best}}, 0, \dots, 0).
$$

– *Update:*

$$
\overline{\hat{\boldsymbol{\eta}}^{(b)}} = \pmb{\hat{\eta}}^{(b)} + \mathbf{X}_{\text{best}} \pmb{\hat{\beta}}_{\text{best}}, \text{ where } \mathbf{X}_{\text{best}} = [\mathbf{0}, \dots, \mathbf{0}, \mathbf{x}_{\text{best}}, \mathbf{0}, \dots, \mathbf{0}]. \\ \hat{\boldsymbol{\beta}}^{(b)} = \pmb{\hat{\beta}}^{(b)} + \pmb{\hat{\beta}}_{\text{best}}
$$

## <span id="page-29-0"></span>**6.3. Stopping Criteria**

The stopping iteration  $b_{\text{stop}}$  can be seen as a tuning parameter in boosting. Common choices for determining the optimal stopping iteration are either information criteria, such as the AIC or BIC, or cross-validation. In this thesis, we consider only the two information criteria mentioned above, which are known measures for the trade-off between goodness-of-fit and model complexity. The computation of both criteria is based on the deviance  $\text{Dev}(\hat{\eta}^{(b)})$  and the degrees of freedom df(*b*) after *b* boosting iterations. Since the boosting algorithm is an iterative procedure, the true degrees of freedom after *b* boosting iterations are unknown and need to be approximated.

In the literature, using the trace of the hat matrix after *b* boosting iterations as an approximation for the degrees of freedom is often suggested [\(Tutz et al.,](#page-59-5) [2006;](#page-59-5) [Bühlmann and Hothorn,](#page-56-8) [2007\)](#page-56-8). Thus, we have  $df(b) \approx df_{trace}(b) = trace(\mathbf{H}_b)$ , for which the approximate hat matrix  $H_b$  needs to be computed in each iteration. The estimation formula for the approximate hat matrix and its trace can be found in [Zahid and Tutz](#page-59-7) [\(2011\)](#page-59-7).

Another possibility proposed by [Bühlmann and Hothorn](#page-56-9) [\(2008\)](#page-56-9) is to use the number of parameters that have been selected until the *b*-th boosting iteration (denoted by  $df_{\text{actset}}(b)$  as an approximation for the degrees of freedom. The results in their paper suggest that dfactset(*b*) *'is a better approximation for degrees of freedom for boosting with the component-wise linear base procedure.'* Since we use a *component-wise linear base procedure* in the BTLboost algorithm, the use of  $df_{\text{actset}}(b)$  seems reasonable and allows for faster and simpler computation because we do not need to estimate the hat matrix in each iteration.

The definition of the AIC and BIC after *b* iterations is given by

$$
AIC(b) = Dev(\hat{\boldsymbol{\eta}}^{(b)}) + 2 \cdot df(b)
$$
\n(6.1)

and

$$
\text{BIC}(b) = \text{Dev}(\hat{\pmb{\eta}}^{(b)}) + \log(n) \cdot \text{df}(b),\tag{6.2}
$$

where *n* is usually the number of observations, or, in our case, the number of comparisons that are made by all subjects. Thus, in a complete pair comparison experiment  $n = \begin{pmatrix} M \\ 2 \end{pmatrix}$ 2  $\cdot$  *I*. For the degrees of freedom df(b), we can use the approximation  $df(b) \approx df_{\text{trace}}(b)$  or  $df(b) \approx df_{\text{actset}}(b)$  as mentioned above.

The optimal stopping iteration  $b^*_{\text{stop}}$  is chosen among the iterations  $b = 1, \ldots, b_{\text{stop}}$ as the one yielding the best (=lowest) AIC or BIC, respectively. Thus, one has to compute the AIC or BIC for all iterations first. The optimal stopping iteration is then determined afterwards using

$$
b^*_{\text{stop}} = b \quad \Leftrightarrow \quad \text{AIC}(b^*_{\text{stop}}) = \min_{b=1,\dots,b_{\text{stop}}} \text{AIC}(b)
$$

when the AIC is chosen as stopping criterion and

$$
b^*_{\text{stop}} = b \quad \Leftrightarrow \quad \text{BIC}(b^*_{\text{stop}}) = \min_{b=1,\dots,b_{\text{stop}}} \text{BIC}(b)
$$

when the BIC is chosen as stopping criterion, respectively.

## <span id="page-31-0"></span>**7. Simulation**

### <span id="page-31-1"></span>**7.1. Basic Considerations**

In this chapter, we investigate the performance of the boosting algorithm for three simulation scenarios with 100 simulations for each scenario. In the first two scenarios, we use  $M = 4$  objects, and  $M = 8$  objects in the third scenario. All objects are compared pairwise by  $I = 150$  subjects on  $K = 3$  response categories, meaning that each simulated subject has the possibility to prefer the first object, neither of the objects, or the second object. In all scenarios, we use  $P = 6$  subject-specific covariates, which are drawn from the following distributions:

- $X_1 \sim B(1, 0.3)$  and  $X_2, X_3 \sim B(1, 0.5)$
- $\bullet$  *X*<sub>4</sub>*, X*<sub>5</sub>*, X*<sub>6</sub> ∼ *N*(0*,* 1)

Each scenario is performed twice, once with the AIC as the stopping criterion and once with the BIC. For the sake of simplicity, the AIC and BIC are computed using the number of parameters that have been selected until the *b*-th boosting iteration as an approximation for the degrees of freedom. This was also done to investigate whether the results will be meaningful or useful when using  $df(b) \approx df_{\text{actset}}(b)$ . Furthermore, we set the maximum number of iterations to  $b_{\rm stop} = 1000$  and allow the algorithm to stop earlier if the chosen stopping criterion deteriorated in the last 10 consecutive iterations. We then use the estimates of the iteration  $b^*_{\text{stop}}$  that yielded the best (=lowest) AIC or BIC, respectively (see Section [6.3\)](#page-29-0).

### <span id="page-31-2"></span>**7.2. Simulation Scenarios**

For each subject  $i = 1, \ldots, 150$ , we have the realizations of subject-specific covariates  $\mathbf{x}_i^\top = (x_{i1}, \dots, x_{i6})$  that are used to simulate the cumulative logit model

$$
logit(\mathbb{P}(Y_{rs} \le k | (r, s), i)) = \theta_k + \sum_{m=1}^{M-1} x_m^{(r, s)} \gamma_{(m)} + \sum_{p=1}^P \sum_{m=1}^{M-1} x_{ip} x_m^{(r, s)} \lambda_{(m)p}, \quad k = 1, 2.
$$

In the first two scenarios, we use  $M = 4$  objects yielding  $C = P \cdot (M - 1) = 18$ subject-object interactions that can potentially be included in the model. In scenario 3, we use  $M = 8$  objects yielding  $C = P \cdot (M - 1) = 42$  possible subject-object interactions. Each component used in the model above is standardized, such that they have a variance of 1.

Hereinafter, we denote  $\lambda_{(\cdot)p}^{\top} = (\lambda_{(1)p}, \ldots, \lambda_{(M-1)p})$  as a vector that contains all  $M-1$ subject-object interactions referring to a single subject-specific covariate *p*. The first two scenarios split up into 'strong effects' and 'small effects' settings. In the 'small effects' setting, the relevant (= non-zero) subject-object parameters are reduced by a factor of 0*.*5 compared to those from the 'strong effects' setting. This was done to investigate whether smaller effects could also be identified. The scenarios are organized as follows:

• **Scenario 1** (4 relevant and 14 irrelevant subject-object interactions): The corresponding relevant parameters, for which  $\lambda_{(\cdot)p} \neq 0$ , are displayed in boldface in Table [7.1.](#page-32-0) Additionally, we use the following irrelevant parameters:

<span id="page-32-0"></span> $\lambda_{(\cdot)2}^{\top} = \lambda_{(\cdot)3}^{\top} = \lambda_{(\cdot)5}^{\top} = \lambda_{(\cdot)6}^{\top} = (0.0, 0.0, 0.0)$  that are set to zero.

| Parameter  | <b>Strong Effects</b> | Small Effects        |
|------------|-----------------------|----------------------|
|            | $(-0.8, 0.8)$         | $(-0.8, 0.8)$        |
| $\gamma^+$ | (2.0, 1.5, 1.0)       | (2.0, 1.5, 1.0)      |
|            | $(-0.8, -0.7, 0.0)$   | $(-0.4, -0.35, 0.0)$ |
|            | (0.8, 0.7, 0.0)       | (0.4, 0.35, 0.0)     |

Table 7.1.: Parameters used in scenario 1

<span id="page-32-1"></span>• **Scenario 2** (5 relevant and 13 irrelevant subject-object interactions): The corresponding relevant parameters are displayed in boldface in Table [7.2.](#page-32-1) Additionally, we use the following irrelevant parameters  $\lambda_{(\cdot)5}^{\top} = \lambda_{(\cdot)6}^{\top} =$  $(0.0, 0.0, 0.0)$ .

| Parameter              | <b>Strong Effects</b> | Small Effects       |
|------------------------|-----------------------|---------------------|
|                        | $(-0.8, 0.8)$         | $(-0.8, 0.8)$       |
| $\bm{\gamma}^\top$     | (2.0, 1.5, 1.0)       | (2.0, 1.5, 1.0)     |
| $\lambda_{(\cdot)1}^+$ | $(-0.8, 0.0, 0.0)$    | $(-0.4, 0.0, 0.0)$  |
| $\Omega$               | $(0.0, -0.7, 0.0)$    | $(0.0, -0.35, 0.0)$ |
| $\lambda_{(\cdot)3}^+$ | (0.0, 0.6, 0.0)       | (0.0, 0.3, 0.0)     |
|                        | (0.8, 0.7, 0.6)       | (0.4, 0.35, 0.3)    |

Table 7.2.: Parameters used in scenario 2

<span id="page-33-1"></span>• **Scenario 3** (10 relevant and 32 irrelevant subject-object interactions): The corresponding relevant parameters are displayed in boldface in Table [7.3.](#page-33-1) Additionally, we use the following irrelevant parameters  $\boldsymbol{\lambda}_{(\cdot)2}^{\top} = \boldsymbol{\lambda}_{(\cdot)3}^{\top} = \boldsymbol{\lambda}_{(\cdot)5}^{\top} =$  $\boldsymbol{\lambda}_{(\cdot)6}^{\top} = (0.0, 0.0, 0.0, 0.0, 0.0, 0.0, 0.0).$ 

| Parameter | Effects                                              |
|-----------|------------------------------------------------------|
|           | $(-0.8, 0.8)$                                        |
|           | (2.0, 1.8, 1.6, 1.4, 1.2, 1.0, 0.8)                  |
|           | $\overline{(-0.7,-0.6, 0.0, 0.0, -0.3, -0.2, -0.1)}$ |
|           | (0.0, 0.0, 0.5, 0.4, 0.3, 0.2, 0.1)                  |
| -- 11     | $\sim$ $\sim$                                        |

Table 7.3.: Parameters used in scenario 3

## <span id="page-33-0"></span>**7.3. Results**

As in [Zahid and Tutz](#page-59-7) [\(2011\)](#page-59-7), we introduce two measurements to investigate the performance of the algorithm:

• The hit rate (HR) that represents the percentage of correctly identified relevant subject-object interactions is given by

HR = 
$$
\frac{\sum_{p=1}^{P} \sum_{m=1}^{M-1} \mathbf{I}(\lambda_{(m)p} \neq 0) \cdot \mathbf{I}(\hat{\lambda}_{(m)p} \neq 0)}{\sum_{p=1}^{P} \sum_{m=1}^{M-1} \mathbf{I}(\lambda_{(m)p} \neq 0)}
$$
(7.1)

• The false alarm rate (FAR) that represents the percentage of irrelevant candidate covariates that are mistakenly identified as relevant candidate covariates is given by

$$
FAR = \frac{\sum_{p=1}^{P} \sum_{m=1}^{M-1} \mathbf{I}(\lambda_{(m)p} = 0) \cdot \mathbf{I}(\hat{\lambda}_{(m)p} \neq 0)}{\sum_{p=1}^{P} \sum_{m=1}^{M-1} \mathbf{I}(\lambda_{(m)p} = 0)}
$$
(7.2)

The  $\hat{\lambda}_{(m)p}$ 's are the parameters that were identified and estimated by the BTLboost algorithm, whereas the  $\lambda_{(m)p}$ 's are the predefined (true) subject-object parameters from Tables  $7.1 - 7.3$  $7.1 - 7.3$ .

An overview of the hit rate and false alarm rate for all three scenarios is given in Table [7.4.](#page-34-0) Hereby, we denote  $HR_{AIC}$  and  $HR_{BIC}$  as the hit rate when the AIC or  $BIC$  is used as stopping criterion, and  $FAR_{AIC}$  and  $FAR_{BIC}$  are, accordingly, the false alarm rate when the AIC or BIC is used.

In the 'strong effects' setting of scenario 1, both the AIC and the BIC identified all relevant subject-object parameters ( $HR_{AIC} = HR_{BIC} = 1$ ). In this setting, the  $FAR_{BIC} = 0.01571$  is lower than the  $FAR_{AIC} = 0.10929$ . This suggests that the BIC performs better than the AIC because the AIC is likely to select irrelevant subjectobject interactions more frequently (see also Figure [7.1,](#page-36-0) which shows that in all scenarios, the relative frequency for including irrelevant subject-object interactions is always higher for the AIC than for the BIC). However, in the 'small effects' setting, the  $HR_{BIC} = 0.73750$  is much lower than the  $HR_{AIC} = 0.98500$ , whereas both the FAR<sub>AIC</sub> and the FAR<sub>BIC</sub> increased by about 0.04 compared to the 'strong effects' setting. This suggests that, in this case, the BIC might be too restrictive. The results in scenario 2 are similar.

In scenario 3, we use strong and small effects at the same time. The  $FAR_{AIC} =$  $0.17781$  is much higher compared to the  $FAR_{BIC} = 0.03500$ . This could be explained from the following fact: Within our predefined (true) parameters of  $\lambda_{(\cdot)1}^{\top}$  and  $\lambda_{(\cdot)4}^{\top}$ from Table [7.3,](#page-33-1) two subject-object parameters were set to zero (those that are not boldface), and the AIC tends to select these subject-object interactions more frequently than the BIC (see also Figure [7.1,](#page-36-0) where, for example, in scenario 3 the relative frequency for  $\hat{\lambda}_{(4)1}$  is about 90%, although we use the predefined parameter  $\lambda_{(4)1} = 0.0$ ).

<span id="page-34-0"></span>

| Scenario       | Setting                                                                         | $HR_{AIC}$ | $HR_{BIC}$   $FAR_{AIC}$ $FAR_{BIC}$ |         |
|----------------|---------------------------------------------------------------------------------|------------|--------------------------------------|---------|
|                | strong effects                                                                  | 1.00000    | $1.00000 \mid 0.10929 \quad 0.01571$ |         |
|                | small effects                                                                   | 0.98500    | $0.73750 \mid 0.14929 \quad 0.06000$ |         |
| $\overline{2}$ | strong effects                                                                  | 1.00000    | $1.00000 \mid 0.10500 \mid 0.01083$  |         |
|                | small effects                                                                   | 0.98333    | $0.62833 \mid 0.13583$               | 0.05333 |
| $\mathcal{R}$  | strong and small effects $\vert 0.88800 \, 0.77900 \, \vert 0.17781 \, 0.03500$ |            |                                      |         |

Table 7.4.: Averaged hit rate (HR) and false alarm rate (FAR) over all 100 simulations for each setting.

Figures [7.2](#page-37-0) - [7.6](#page-41-0) display the estimates of 100 simulated data sets for all settings that are mentioned in Section [7.2.](#page-31-2) The boxplots give an overview of the range of the estimates, where the red squares denote the underlying predefined (true) parameter values that are defined in Tables [7.1](#page-32-0) - [7.3.](#page-33-1) Note that the width of the boxplots is directly related to the number of observations within the boxplot: the thinner the boxplot, the fewer times its associated parameter was selected.

All in all it is difficult to say whether the AIC or the BIC should be chosen as the stopping criterion. If one is mainly interested in identifying 'strong effects', the BIC seems more appropriate due to the lower  $FAR_{BIC}$  compared to the  $FAR_{AIC}$  from our 'strong effects' settings. If one wants to identify 'small effects' as well, using the BIC might be too restrictive and may lead to a lower  $HR_{BIC}$  compared to the HRAIC. Thus, one has to weigh the options between the AIC, which may lead to a higher HR but also a higher FAR, or the BIC, which may lead to a lower FAR but, in some cases (especially when 'small effects' are relevant), also to a much lower HR.

<span id="page-36-0"></span>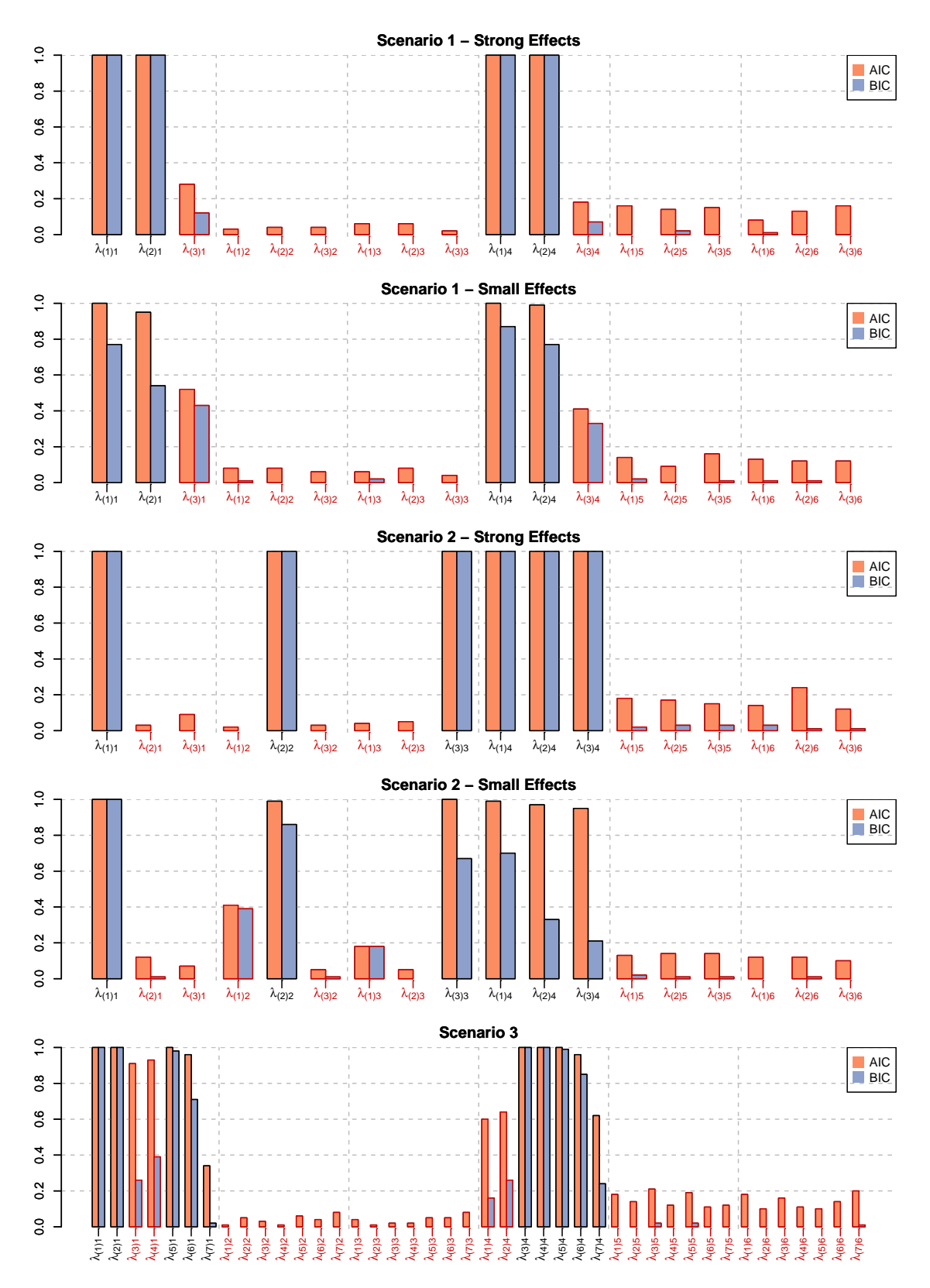

Figure 7.1.: Relative frequency of selected subject-object interactions averaged over the 100 simulations for each scenario. Irrelevant subject-object interactions are labelled in red, whereas the relevant ones are labelled in black.

<span id="page-37-0"></span>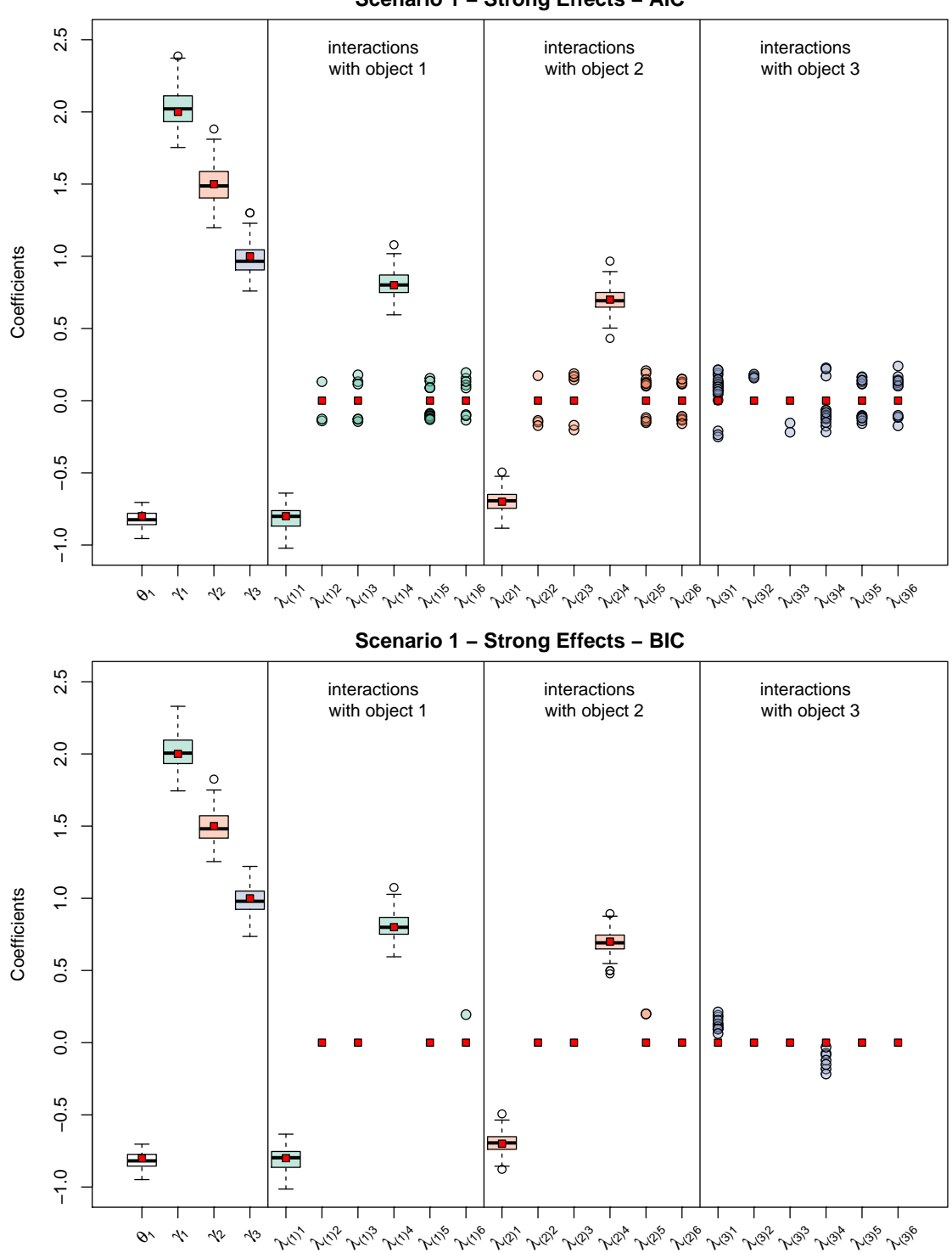

Figure 7.2.: Estimated coefficients after running the BTLboost algorithm with AIC and BIC as stopping criteria for scenario 1 (strong effects)

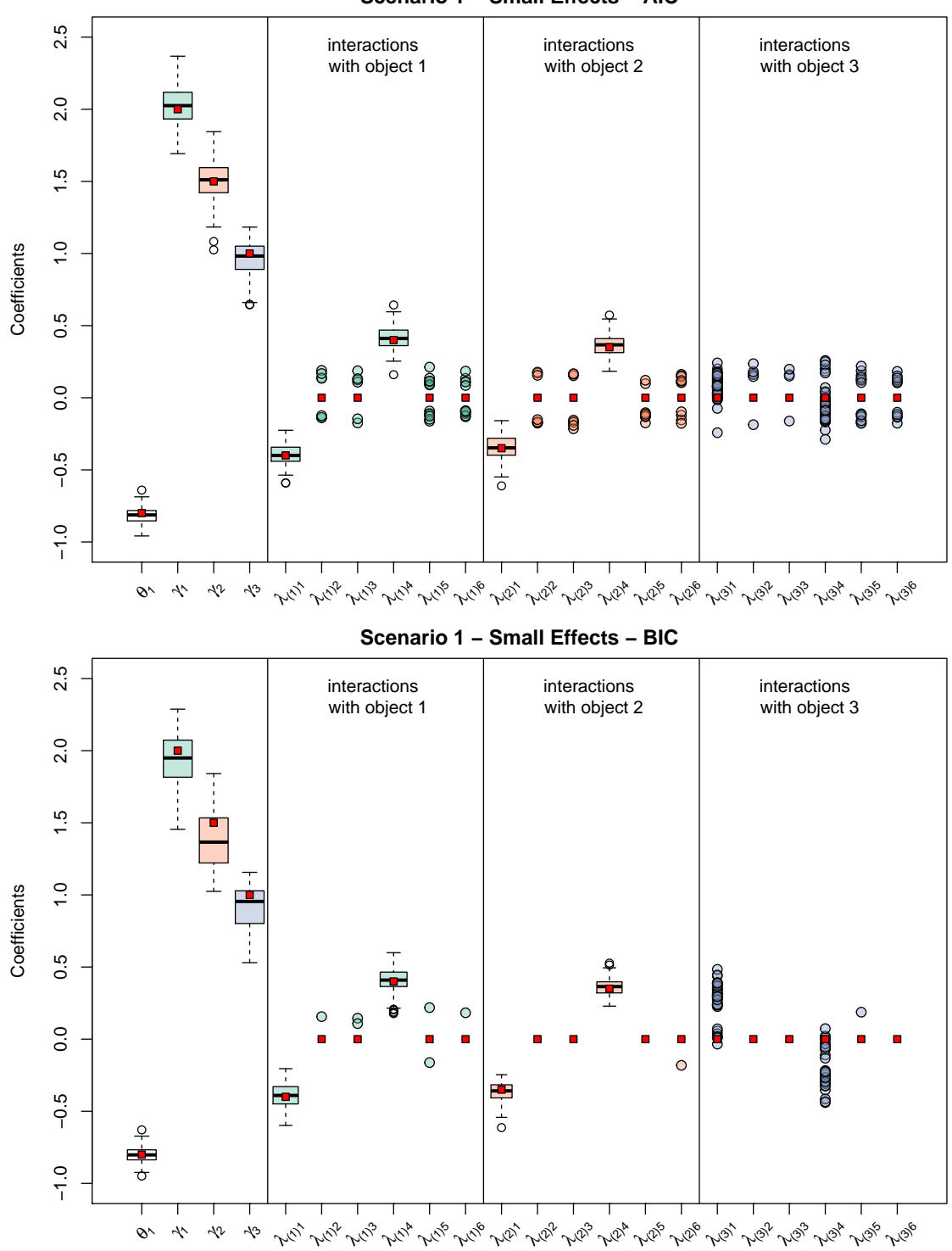

Figure 7.3.: Estimated coefficients after running the BTLboost algorithm with AIC and BIC as stopping criteria for scenario 1 (small effects)

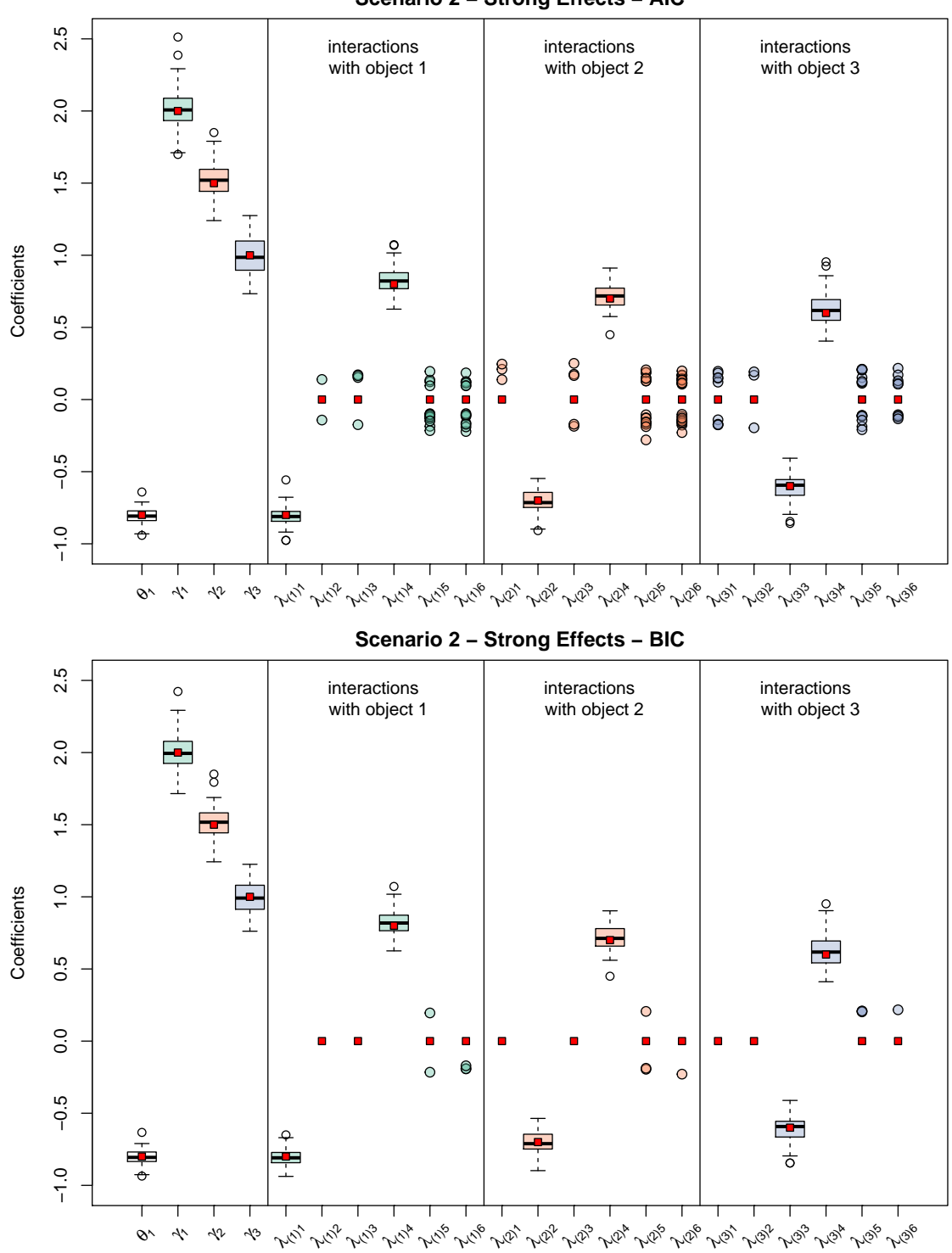

Figure 7.4.: Estimated coefficients after running the BTLboost algorithm with AIC and BIC as stopping criteria for scenario 2 (strong effects)

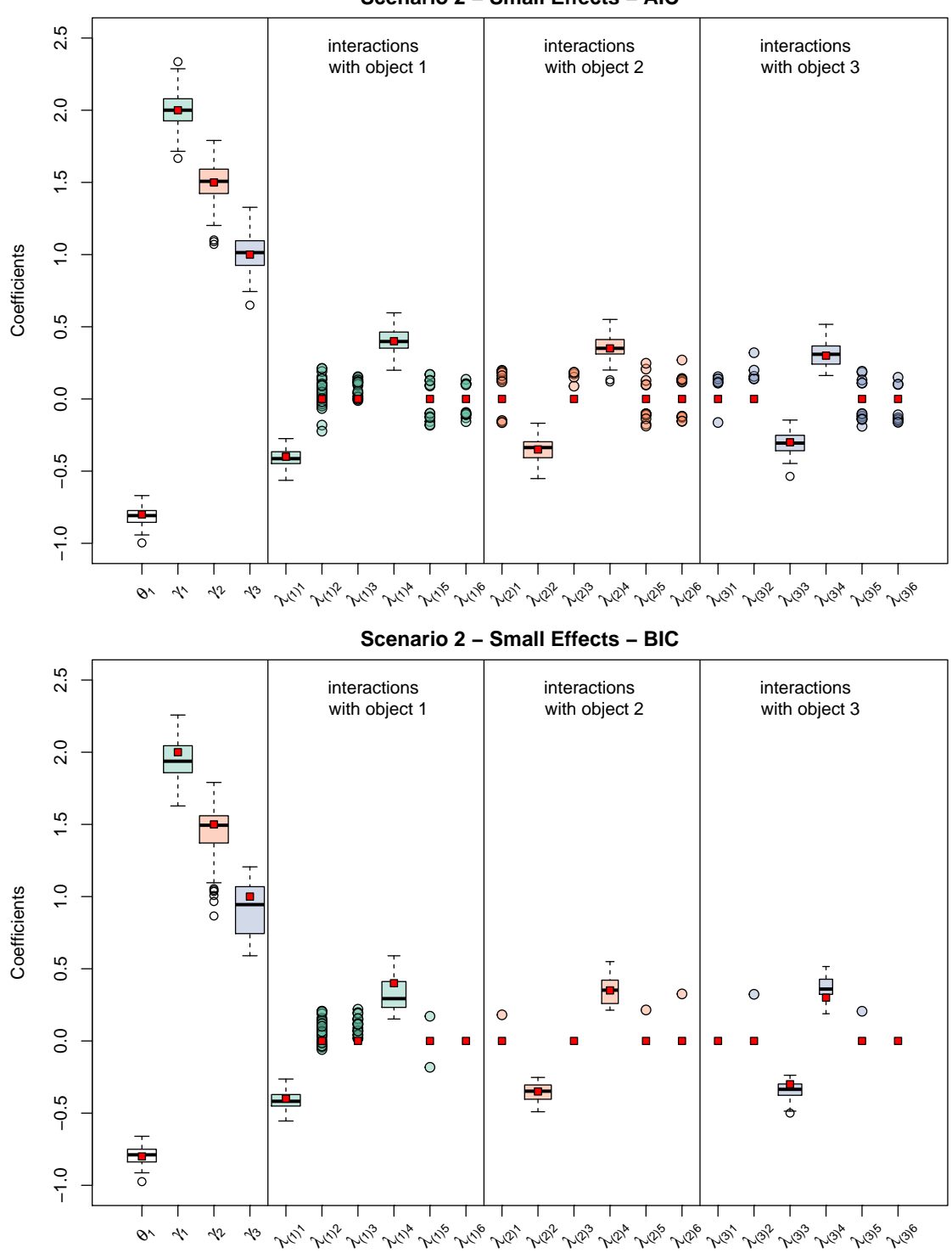

Figure 7.5.: Estimated coefficients after running the BTLboost algorithm with AIC and BIC as stopping criteria for scenario 1 (small effects)

**Scenario 2 − Small Effects − AIC**

<span id="page-41-0"></span>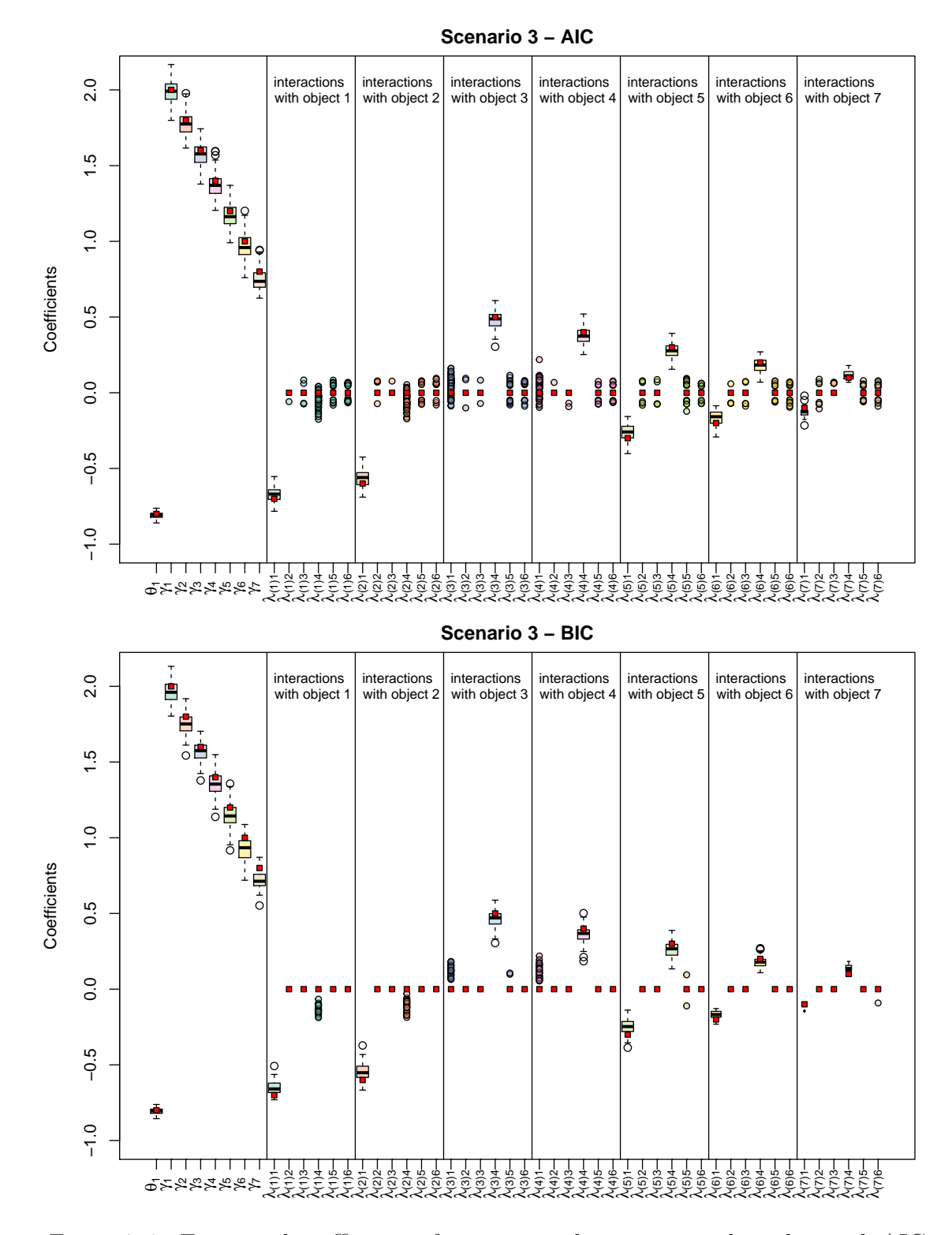

Figure 7.6.: Estimated coefficients after running the BTLboost algorithm with AIC and BIC as stopping criteria for scenario 3

## <span id="page-42-0"></span>**8. Application**

All of the models presented in this chapter are fitted with the ordBTL package, which was developed during this master thesis. The R-code to reproduce the results from the following applications can be found in Appendix [A.2.](#page-63-0) The first application considers an ordinal response with 7 categories. The second application concentrates on fitting a pair comparison model considering subject-specific covariates. Furthermore, the BTLboost algorithm introduced in Chapter [6](#page-26-0) is applied. The last application concerns the inclusion of home advantages.

## <span id="page-42-1"></span>**8.1. Typewriter Ribbon Data**

[Agresti](#page-56-5) [\(1992\)](#page-56-5) used a dataset where 5 different typewriter ribbon brands were compared pairwise by 30 secretaries yielding  $\binom{5}{2}$ 2  $= 10$  pair comparisons for each secretary. In a comparison of brand *r* and brand *s*, the secretaries had the choice to prefer brand *r* strong, moderate, or mild, prefer neither brand, or prefer brand *s* mild, moderate, or strong. Thus, the response consists of seven categories, such that  $Y_{rs} \in \{1, \ldots, 7\}.$ 

In Figure [8.1,](#page-43-0) we see stacked bar plots showing the percentage of how strong a brand was preferred in a pair comparison. The brands displayed on the left green bars have a higher percentage of being preferred than the brands displayed on the yellowish bars on the right side of the plot. The first bar plot, for example, shows that in a comparison between brand 3 and brand 4, the latter was preferred in 3% of the cases and brand 3 was preferred in 87% of the cases, whereas in 10% of the cases none of either brand were preferred. Furthermore, we can see that each brand was involved in four comparisons and brand 3 only shows up on the left green bars. This means that in any comparison in which brand 3 was involved, it was the most preferred brand. In contrast to this, brand 4 was never the most preferred brand since it only shows up on the yellow bars on the right. From this simple visual analysis, we can

assume that brand 3 may be the most preferred brand, whereas brand 4 may be the least preferred brand.

<span id="page-43-0"></span>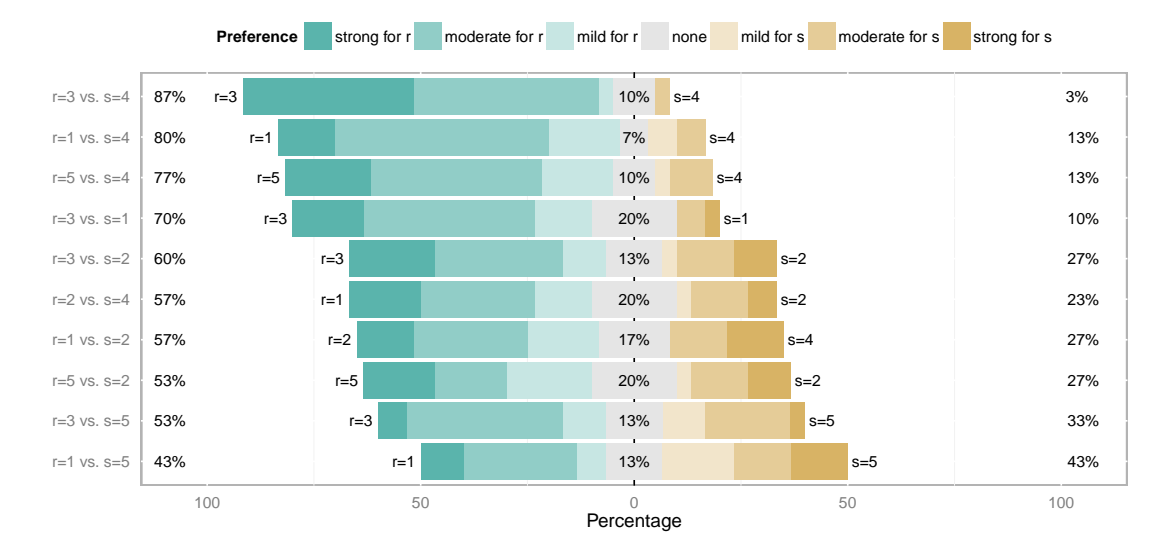

Figure 8.1.: Percentages of how strong a brand was preferred in a comparison between brand *r* and brand *s*

For illustration, we fit the cumulative logit model from [Agresti](#page-56-5) [\(1992\)](#page-56-5):

<span id="page-43-1"></span>
$$
logit (\mathbb{P}(Y_{rs} \le k|(r,s))) = \theta_k + (x_1^{(r,s)}\gamma_1 + \ldots + x_5^{(r,s)}\gamma_5), \quad k = 1, \ldots, 6, \qquad (8.1)
$$

which has the constraint that all object parameters sum up to zero:  $\sum_{i=1}^{5} \gamma_i = 0$ . The ordBTL package is only able to fit the model with the constraint  $\gamma_5 = 0$ . Therefore, we have to re-parametrize model [\(8.1\)](#page-43-1) to get the same results as Agresti. To do this, we use the constraint that all parameters sum up to zero and re-express the parameter *γ*<sup>5</sup> as a linear combination of all other parameters, which yields

$$
\gamma_5 = 0 - \sum_{i=1}^4 \gamma_i \quad \Leftrightarrow \quad \sum_{i=1}^5 \gamma_i = 0.
$$

This is then plugged in model [\(8.1\)](#page-43-1), yielding the model

$$
logit (\mathbb{P}(Y_{rs} \le k|(r,s))) = \theta_k + (z_1^{(r,s)}\gamma_1 + \ldots + z_4^{(r,s)}\gamma_4), \quad k = 1, \ldots, 6, \qquad (8.2)
$$

where  $z_i^{(r,s)} = x_i^{(r,s)} - x_5^{(r,s)}$  $\mathbf{y}^{(r,s)}$ ,  $\forall i = 1, \ldots, 4$  are used as independent variables to obtain estimates for  $\gamma_1, \ldots, \gamma_4$  and the estimate for  $\gamma_5$  is computed by the linear combination  $\hat{\gamma}_5 = 0 - \sum_{i=1}^4 \hat{\gamma}_i$ .

The results can be seen in Table [8.1](#page-44-2) and are the same as in [Agresti](#page-56-5) [\(1992,](#page-56-5) Table 2). Note that  $\hat{\theta}_4 = -\hat{\theta}_3$ ,  $\hat{\theta}_5 = -\hat{\theta}_2$  and  $\hat{\theta}_6 = -\hat{\theta}_1$  due to the symmetry constraints for the thresholds. The parameter estimates for the adjacent categories logit model and the cumulative probit model are carried out analogously. In each of the three models, the ranking based on the object parameters is the same: brand 3 ranks best, followed by brand 5, brand 1, brand 2 and brand 4, which is ranked worst.

<span id="page-44-2"></span>

| Parameter        | Adjacent<br>categories logit | Cumulative<br>logit | Cumulative<br>probit | Rank          |
|------------------|------------------------------|---------------------|----------------------|---------------|
| $\theta_1$       | $-0.852$                     | $-1.379$            | $-2.400$             |               |
| $\hat{\theta}_2$ | 0.833                        | $-0.490$            | $-0.830$             |               |
| $\hat{\theta}_3$ | $-0.544$                     | $-0.219$            | $-0.371$             |               |
| $\hat{\gamma}_1$ | 0.042                        | 0.058               | 0.117                | 3             |
| $\hat{\gamma}_2$ | $-0.050$                     | $-0.088$            | $-0.196$             | 4             |
| $\hat{\gamma}_3$ | 0.270                        | 0.494               | 0.887                |               |
| $\hat{\gamma}_4$ | $-0.340$                     | $-0.607$            | $-1.048$             | 5             |
| $\hat{\gamma}_5$ | 0.078                        | 0.143               | 0.239                | $\mathcal{D}$ |

Table 8.1.: Estimated thresholds and object parameters; The last column displays the ranking of the five brands, which is the same for all models.

## <span id="page-44-0"></span>**8.2. CEMS Data**

#### <span id="page-44-1"></span>**8.2.1. Description**

We use the *Community of European management schools (CEMS)* data from [Dit](#page-57-1)[trich et al.](#page-57-1) [\(1998\)](#page-57-1) that was collected in a survey of 303 students of the Vienna University of Economics. The aim of this study was to investigate the preferences of students for studying at least one semester abroad in one of 6 different universities (London, Paris, Barcelona, St.Gallen, Milan and Stockholm) and to establish an overall ranking of these universities. For each of the  $\binom{M}{2}$ 2  $= \begin{pmatrix} 6 \\ 2 \end{pmatrix}$ 2  $= 15$  pairs of universities the students could either prefer the first university, none of both universities, or the second university. Additionally, the data contains different personal characteristics (subject-specific covariates) of the students. An overview of the  $P = 8$ subject-specific (binary) covariates is given in Table [8.2.](#page-45-0)

In Figure [8.2,](#page-45-1) we illustrate the results of the study using stacked bar plots for each possible pair comparison. The green bars on the left always have a higher percentage

of being preferred than the yellow bars on the right. The grey bars reflect the percentage in which the surveyed students had no preference in a given comparison of university *r* and university *s*. London appears only on the left green bars, meaning that in any comparison where London was involved, it was the most preferred university. This suggests that, without considering subject-specific covariates, London may be the most preferred university. Consequently, Stockholm may be the least preferred university, since it appears only on the right yellow bars. The results in the following section will confirm these conclusions that were drawn purely from Figure [8.2.](#page-45-1)

<span id="page-45-0"></span>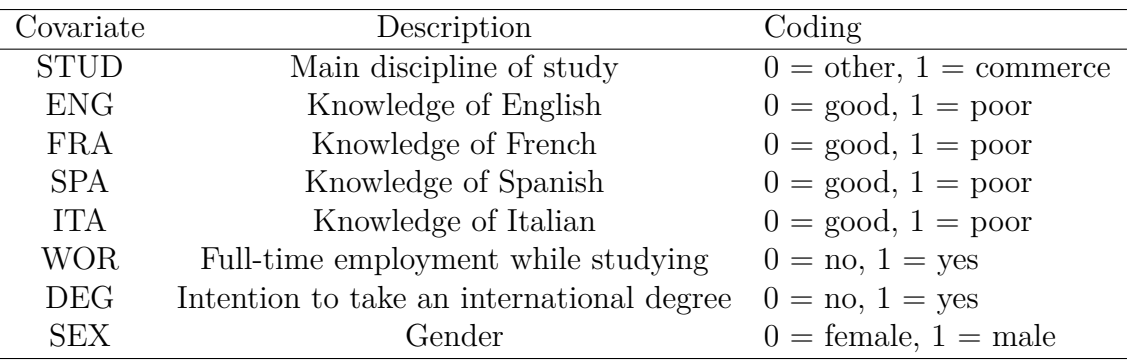

Table 8.2.: Description of all  $P = 8$  subject-specific covariates.

<span id="page-45-1"></span>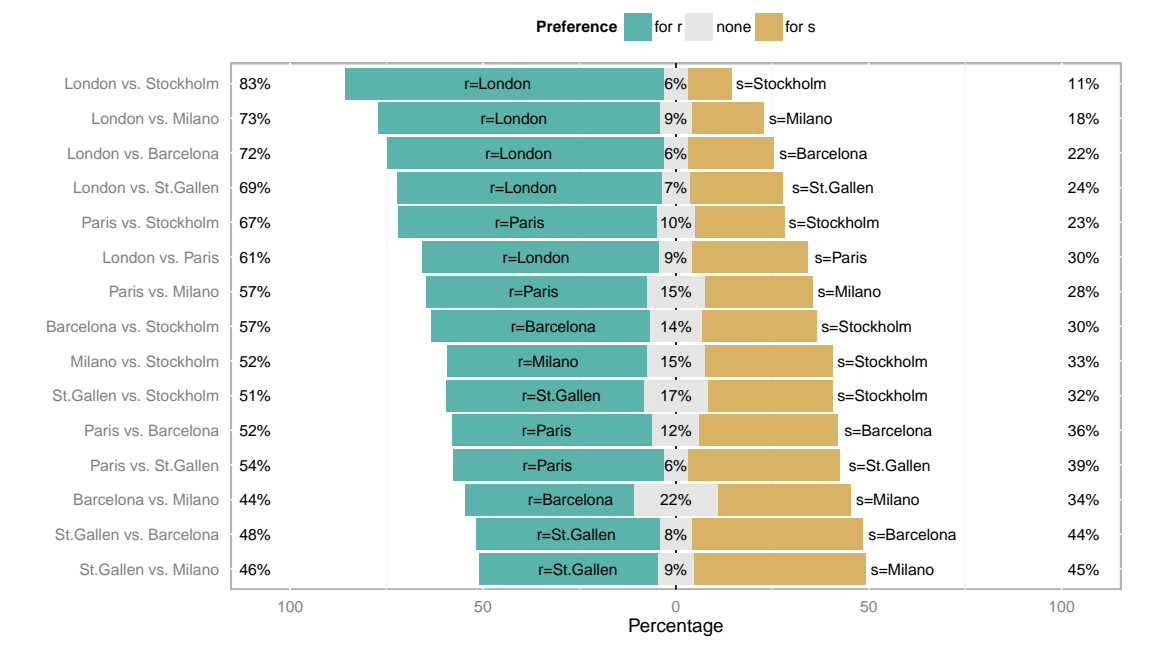

Figure 8.2.: Percentages of the preferred universities in the comparison of university *r* and university *s*.

#### <span id="page-46-0"></span>**8.2.2. Model without Subject-specific Covariates**

The adjacent categories logit model [\(3.8\)](#page-14-2) can be represented as a log-linear BTL model (see [Agresti,](#page-56-5) [1992\)](#page-56-5). Thus, we can reproduce the results of the log-linear BTL model from [Dittrich et al.](#page-57-9) [\(2001\)](#page-57-9) by fitting the adjacent categories logit model using the ordBTL package.

In this application, the adjacent categories logit model without considering the subject-specific covariates is

<span id="page-46-4"></span>
$$
\log\left(\frac{\mathbb{P}(Y_{rs} = k|(r,s))}{\mathbb{P}(Y_{rs} = k+1|(r,s))}\right) = \theta_k + (\gamma_r - \gamma_s)
$$
\n
$$
= \theta_k + (x_1^{(r,s)}\gamma_1 + \ldots + x_5^{(r,s)}\gamma_5), \quad k = 1, 2,
$$
\n(8.3)

where

- *γ*<sup>1</sup> is the parameter for London,
- *γ*<sup>2</sup> is the parameter for Paris,
- *γ*<sup>3</sup> is the parameter for Barcelona,
- $\gamma_4$  is the parameter for St.Gallen,
- *γ*<sup>5</sup> is the parameter for Milan and
- *γ*<sub>6</sub> is the parameter for Stockholm, which is used as reference and thus  $\gamma_6 = 0$ .

The resulting estimates are given in Table [8.3,](#page-47-1) which are the same estimates as in the 'initial model' from [Dittrich et al.](#page-57-9) [\(2001,](#page-57-9) Table 3). Here, London is the most preferred university, followed by Paris, Barcelona, St.Gallen, Milan and Stockholm, which is the least preferred university. The interpretation of the threshold  $\theta_1$  can be derived when two universities with the same 'worth' and hence the same object parameters  $\gamma_r = \gamma_s \Leftrightarrow (\gamma_r - \gamma_s) = 0$  are considered. In this case, the resulting log-odds for the adjacent categories logit model with  $K = 3$  response categories are defined as

<span id="page-46-2"></span>
$$
\log\left(\frac{\mathbb{P}(Y_{rs}=1|(r,s))}{\mathbb{P}(Y_{rs}=2|(r,s))}\right) = \log\left(\frac{\mathbb{P}(^{\prime}r \text{ is preferred'})}{\mathbb{P}(^{\prime}r \text{no preference'})}\right) = \theta_1\tag{8.4}
$$

and

<span id="page-46-1"></span>
$$
\log\left(\frac{\mathbb{P}(Y_{rs}=2|(r,s))}{\mathbb{P}(Y_{rs}=3|(r,s))}\right) = \log\left(\frac{\mathbb{P}(\text{no preference'})}{\mathbb{P}(\text{'}s \text{ is preferred'})}\right) = \theta_2. \tag{8.5}
$$

Since  $\theta_2 = -\theta_1$ , we can re-express equation [\(8.5\)](#page-46-1) as

<span id="page-46-3"></span>
$$
\log\left(\frac{\mathbb{P}(Y_{rs}=3|(r,s))}{\mathbb{P}(Y_{rs}=2|(r,s))}\right) = \log\left(\frac{\mathbb{P}('s \text{ is preferred'})}{\mathbb{P}('no preference')}\right) = \theta_1. \tag{8.6}
$$

From equations [\(8.4\)](#page-46-2) and [\(8.6\)](#page-46-3), it follows that

$$
\log\left(\frac{\mathbb{P}('s \text{ is preferred'})}{\mathbb{P}('no preference')}\right) = \log\left(\frac{\mathbb{P}('r \text{ is preferred'})}{\mathbb{P}('no preference')}\right) = \theta_1. \tag{8.7}
$$

<span id="page-47-1"></span>Thus,  $\theta_1$  can be interpreted as a 'no preference' parameter, where  $\theta_1 > 0$  indicates that there is a tendency in favour of a decision (see also [Dittrich et al.](#page-57-1) [\(1998\)](#page-57-1), in which their  $-\delta$  corresponds to our  $\theta_1$ ). As seen in Table [8.3,](#page-47-1) the estimate for the threshold has a positive value ( $\hat{\theta}_1 = 1.317$ ). Thus, there is a tendency in favour of a decision.

| Parameter        | University | Estimates   |
|------------------|------------|-------------|
|                  |            | 1.317       |
| $\hat{\gamma}_1$ | London     | 0.911       |
| $\hat{\gamma}_2$ | Paris      | 0.516       |
| $\hat{\gamma}_3$ | Barcelona  | 0.306       |
| $\hat{\gamma}_4$ | St.Gallen  | 0.299       |
| $\hat{\gamma}_5$ | Milan      | 0.221       |
| $\hat{\gamma}_6$ | Stockholm  | (reference) |

Table 8.3.: Parameter estimates for the adjacent categories logit model without subject-specific covariates from equation  $(8.3)$ .

#### <span id="page-47-0"></span>**8.2.3. Model with Subject-specific Covariates**

[Dittrich et al.](#page-57-1) [\(1998\)](#page-57-1) considered all  $C = P \cdot (M - 1) = 8 \cdot 5 = 40$  subject-object interactions and all  $P = 8$  two-way interactions between the subject-specific covariates and the no-preference term (which they denoted by  $\delta$ ). Thus, a total number of 48 covariates could potentially be included in their model. To select only the most important covariates, they used a forward and backward elimination procedure for their log-linear BTL model (see [Christensen,](#page-56-10) [1990,](#page-56-10) p. 128). In their final model, 13 subject-object interactions and 2 interactions between subject-specific covariates and the no-preference term were selected with this procedure (see [Dittrich et al.,](#page-57-9) [2001,](#page-57-9) Table 6). Below, we apply the BTLboost algorithm on the adjacent categories logit model and get similar results. Within this model, the two-way interactions between subject-specific covariates and the no-preference term can be understood as threshold covariates. In this case, the threshold  $\theta_1$  is assumed to depend on subject-specific covariates and can be re-parametrized using a linear combination of subject-specific covariates, namely  $\theta_1 + \sum_{p=1}^P x_p \theta_{1p}$  (see [Fahrmeir et al.,](#page-57-0) [1994,](#page-57-0) p. 79 - 80). Thus, these

two-way interactions can be included in the adjacent categories logit model using the subject-specific covariates and restrict their estimated parameters in the same way as the thresholds (using the symmetry constraints).

Table [8.4](#page-48-0) displays the results of the BTLboost algorithm, where we the Wilkinson and Rogers notation [\(Wilkinson and Rogers,](#page-59-8) [1973\)](#page-59-8) is used as a label for the parameters. Furthermore, we used the AIC as the stopping criterion because we also wanted to identify small effects. Here, we used  $b_{\text{stop}} = 1000$  and allowed the algorithm to stop earlier if the AIC deteriorated in the last 10 consecutive iterations. As seen, the BTLboost algorithm selected almost the same covariates as the forward and backward elimination procedure that was used by [Dittrich et al.](#page-57-9) [\(2001\)](#page-57-9). Compared to their 'final model', the BTLboost algorithm additionally identifies the subject-object interactions Barcelona.ENG and Milan.FRA, whereas the interaction London.ITA was not selected.

<span id="page-48-0"></span>

| Parameter | Estimate    | Parameter      | Estimate |
|-----------|-------------|----------------|----------|
| London    | 1.046       | Barcelona. WOR | 0.548    |
| Paris     | 0.660       | StGallen.DEG   | 0.277    |
| Milan     | 1.114       | Paris.STUD     | 0.412    |
| StGallen  | 0.266       | StGallen.STUD  | $-0.210$ |
| Barcelona | 1.060       | StGallen.FNG   | 0.106    |
| Stockholm | (reference) | London, FRA    | $-0.193$ |
| 1         | 1.415       | Paris.FRA      | $-0.764$ |
| SFX.1     | $-0.348$    | Barcelona.SPA  | $-0.811$ |
| WOR.1     | 0.633       | Milan.TTA      | $-0.911$ |
| Paris.WOR | 0.706       | Milan.SEX      | $-0.147$ |
| Milan.WOR | 0.540       | Barcelona.ENG  | $-0.167$ |
|           |             | Milan.FRA      | $-0.164$ |

Table 8.4.: Selected covariates from BTLboost with AIC as the stopping criterion; The parameters in boldface do not appear in the final model from [Dittrich et al.](#page-57-9) [\(2001\)](#page-57-9).

The selected interactions between subject-specific covariates and the no-preference term (denoted by 1) are **SEX.1** and **WOR.1.** It is found that  $\hat{\theta}_{\text{WOR.1}} = 0.633 > 0$ , which means that students who are employed full-time have a higher tendency in favour of a decision (compared to students who are not employed full-time) and because  $\hat{\theta}_{\texttt{SEX.1}} = -0.348 < 0$ , male students have a lower tendency in favour of a decision (compared to female students). Furthermore,  $\hat{\lambda}_{\texttt{Paris.FRA}}, \hat{\lambda}_{\texttt{Barcelona.SPA}}, \hat{\lambda}_{\texttt{Milan.ITA}}$  have a negative value, which means that students with poor knowledge of French, Spanish and Italian have a lower tendency to prefer the universities in Paris (France),

Barcelona (Spain), and Milan (Italy), respectively. All interactions with the covariate WOR are positive valued, meaning that students who are employed full-time have a higher tendency to prefer the universities in Paris (France), Barcelona (Spain), and Milan (Italy). The interpretation for all the other subject-object interactions is analogous: when the subject-specific covariate has the value 1, then all subjectobject interaction parameters with a negative value reflect a lower tendency for the corresponding object (here, university) and a positive value of the subjectobject interaction parameters means a higher tendency for the corresponding object.

### <span id="page-49-0"></span>**8.3. German Football League 2005/2006**

#### <span id="page-49-1"></span>**8.3.1. Home Advantage**

In this application, we consider the German football league (Bundesliga) of 2005/2006, in which  $M = 18$  teams competed pairwise. There were a total of  $\binom{M}{2}$ 2  $\bigg) \cdot 2 = \bigg( \begin{smallmatrix} 18 \\ 2 \end{smallmatrix} \bigg)$ 2  $\cdot$  2 = 306 matches. This is because in the Bundesliga, the teams meet twice (double roundrobin tournament), where each team is allowed to play at its home location once. Therefore, we have the pairs  $(r, s)$ ,  $\forall r \neq s$ . The final standings are listed in Table [8.5](#page-51-1) and are based on the points that are earned in each match: The winning team earns 3 points, whereas the losing team earns nothing. If the match ends in a draw, both teams get 1 point.

Since the final standings are based on the number of points and the points are given based on the three possible outcomes of a match (win, tie, or lose), we fit a cumulative logit model with  $K = 3$  response categories, such that model  $M_0$ (without considering a home advantage) corresponds to

$$
logit(\mathbb{P}(Y_{rs} \le k|(r,s))) = \theta_k + (x_1^{(r,s)}\gamma_1 + \ldots + x_{17}^{(r,s)}\gamma_{17}), \ k = 1,2 \tag{8.8}
$$

and model  $M_1$  (that considers a home advantage  $\alpha_0$ ) corresponds to

$$
logit(\mathbb{P}(Y_{rs} \le k|(r,s))) = \theta_k + \alpha_0 + (x_1^{(r,s)}\gamma_1 + \ldots + x_{17}^{(r,s)}\gamma_{17}), \ k = 1, 2, \qquad (8.9)
$$

where  $\gamma_1, \ldots, \gamma_{17}$  are the parameters that represent the 'ability' of a team, and  $\gamma_{18} = 0$  (here, MSV Duisburg) is the reference team.

In football competitions there is often the question, whether the team that plays at its home location has an advantage (home advantage). This can be tested using the likelihood ratio test, in which we test  $H_0$ :  $\alpha_0 = 0$  against  $H_1$ :  $\alpha_0 \neq 0$  to see if the home advantage parameter  $\alpha_0$  can be neglected [\(Fahrmeir et al.,](#page-57-0) [1994,](#page-57-0) p. 99-101). The likelihood ratio test statistic is then computed by

$$
\lambda = \frac{Dev(M_0) - Dev(M_1)}{\Phi},
$$

where, in this case, the dispersion parameter  $\Phi = 1$ . Since we test only one parameter to be equal to zero,  $H_0$  can be rejected on 5% significance level when  $\lambda > \chi_{0.95}^2(1)$ .

The estimated parameters for model  $M_0$  and model  $M_1$  are shown in Table [8.5.](#page-51-1) For the test above, we computed the likelihood ratio test statistic by  $\lambda = 18.045$  >  $\chi_{0.95}^2(1) = 3.841$ . Thus,  $H_0: \alpha_0 = 0$  can be rejected, meaning that the home advantage parameter could not be neglected.

We can follow [Cattelan et al.](#page-56-11) [\(2013\)](#page-56-11) and use the Kendall *τ* rank correlation to see if the ranking based on the estimated team parameters is similar to the (real) final ranking based on the points. The rank correlation of the restricted model without considering a home advantage is  $\tau_{M_0} = 0.922$  and  $\tau_{M_1} = 0.961$  for the unrestricted model that considers the home advantage. Thus, both models seem appropriate.

<span id="page-51-1"></span>

| Final standings           |        | Model $M_0$    |          | Model $M_1$    |          |
|---------------------------|--------|----------------|----------|----------------|----------|
| Team                      | Points | Rank           | Estimate | Rank           | Estimate |
| FC Bayern Muenchen        | 75     | 1              | 2.152    | 1              | 2.324    |
| SV Werder Bremen          | 70     | $\overline{2}$ | 1.971    | $\overline{2}$ | 2.100    |
| Hamburger SV              | 68     | 3              | 1.851    | 3              | 2.005    |
| FC Schalke 04             | 61     | 4              | 1.537    | 4              | 1.648    |
| Bayer Leverkusen          | 52     | 5              | 1.112    | 5              | 1.176    |
| Hertha BSC Berlin         | 48     | 6              | 0.969    | 6              | 1.063    |
| Borussia Dortmund         | 46     | $\overline{7}$ | 0.887    | 7              | 0.991    |
| 1. FC Nuernberg           | 44     | 10             | 0.696    | 9              | 0.801    |
| VfB Stuttgart             | 43     | 8              | 0.843    | 8              | 0.946    |
| Borussia Moenchengladbach | 42     | 9              | 0.736    | 10             | 0.790    |
| 1. FSV Mainz 05           | 38     | 12             | 0.465    | 12             | 0.514    |
| Hannover 96               | 38     | 11             | 0.679    | 11             | 0.748    |
| Arminia Bielefeld         | 37     | 15             | 0.295    | 13             | 0.393    |
| Eintracht Frankfurt       | 36     | 14             | 0.334    | 15             | 0.373    |
| VfL Wolfsburg             | 34     | 13             | 0.377    | 14             | 0.381    |
| 1. FC Kaiserslautern      | 33     | 16             | 0.172    | 16             | 0.228    |
| 1. FC Koeln               | 30     | 17             | 0.064    | 17             | 0.115    |
| MSV Duisburg (reference)  | 27     | 18             | 0.000    | 18             | 0.000    |
| Estimate for $\theta_1$   |        |                | $-0.767$ |                | $-0.805$ |
| Estimate for $\alpha_0$   |        |                |          |                | 0.478    |

8. Application

Table 8.5.: The table shows the final standings, the ranking and estimates based on the restricted model  $M_0$  (without considering a home advantage) and the ranking and estimates based on the unrestricted model *M*<sup>1</sup> (that considers the home advantage).

### <span id="page-51-0"></span>**8.3.2. Team-specific Home Advantage**

The consideration of team-specific home advantages enables the reproduction of a ranking

- for matches where the teams playing at their home location have a home advantage (which corresponds to the ranking of the home table) and
- for matches where the teams have no home advantage (which corresponds to the ranking of the away table).

We specify the model  $M_2$  that includes team-specific home advantages as

$$
logit(\mathbb{P}(Y_{rs} \le k|(r,s))) = \theta_k + \alpha_r + (x_1^{(r,s)}\gamma_1 + \ldots + x_{17}^{(r,s)}\gamma_{17}), \ k = 1, 2, \ \forall r \ne s. \ (8.10)
$$

Using the likelihood ratio test, we can test if including team-specific home advantages  $\alpha_r$ ,  $\forall r = 1, \ldots, 18$  is significantly better than including a single home advantage parameter  $\alpha_0$  (as in the model  $M_1$ ). The test can be formulated as

$$
H_0: \alpha_1 - \alpha_0 = \ldots = \alpha_{18} - \alpha_0 = 0
$$

against  $H_1: \alpha_r - \alpha_0 \neq 0$  for at least one  $r \in \{1, ..., 18\}.$ 

Here, the test statistic is  $\lambda = \frac{Dev(M_1) - Dev(M_2)}{1} = 15.917 < 27.587 = \chi^2_{0.95}(17)$ . Thus,  $H_0$  can not be rejected and the model  $M_2$  with team-specific home advantages is not significantly better than the model  $M_1$  with a single home advantage  $\alpha_0$  for all teams.

Table [8.6](#page-53-0) reflects the (real) home table and contains estimates of the team's 'ability' (denoted by  $\gamma_m$ ) and the home advantage  $\alpha_m$  for all *m* teams. Since the estimates from the home table represent the 'ability' of a team when it plays at its home location, the estimates are computed by the sum of  $\hat{\gamma}_m + \hat{\alpha}_m$  and the ranking is based on this sum. Accordingly, the estimates from the away table, which is given in Table [8.7,](#page-53-1) represent the 'ability' of a team when it did not play at its home location (thus, the ranking is based on  $\hat{\gamma}_m$ ).

Kendall's  $\tau_{\text{home}} = 0.935$  for the home table and  $\tau_{\text{away}} = 0.908$  for the away table, therefore, the rankings based on the estimated parameters are similar to the (real) rankings based on the points of the home table and the away table, respectively.

<span id="page-53-0"></span>

| Team                      | Points | $\hat{\gamma}_m$ | $\hat{\alpha}_m$ | $\hat{\gamma}_m + \hat{\alpha}_m$ | Rank           |
|---------------------------|--------|------------------|------------------|-----------------------------------|----------------|
| FC Bayern Muenchen        | 44     | 2.391            | 1.192            | 3.582                             | $\mathbf{1}$   |
| SV Werder Bremen          | 39     | 2.337            | 0.693            | 3.029                             | $\overline{2}$ |
| FC Schalke 04             | 36     | 1.949            | 0.532            | 2.482                             | 3              |
| Hamburger SV              | 32     | 3.110            | $-1.175$         | 1.935                             | 5              |
| Borussia Moenchengladbach | 31     | 0.415            | 1.777            | 2.191                             | 4              |
| 1. FC Nuernberg           | 30     | 0.737            | 1.196            | 1.932                             | 6              |
| Hertha BSC Berlin         | 29     | 1.356            | 0.426            | 1.782                             | $\overline{7}$ |
| Borussia Dortmund         | 28     | 1.400            | 0.286            | 1.686                             | 8              |
| Bayer Leverkusen          | 27     | 1.848            | $-0.194$         | 1.654                             | 9              |
| Arminia Bielefeld         | 26     | 0.417            | 1.007            | 1.423                             | 11             |
| 1. FSV Mainz 05           | 25     | 0.523            | 0.974            | 1.497                             | 10             |
| VfL Wolfsburg             | 22     | 0.347            | 1.011            | 1.358                             | 12             |
| VfB Stuttgart             | 22     | 1.653            | $-0.408$         | 1.245                             | 13             |
| Hannover 96               | 21     | 1.319            | $-0.126$         | 1.193                             | 14             |
| Eintracht Frankfurt       | 20     | 0.933            | $-0.061$         | 0.871                             | 17             |
| 1. FC Kaiserslautern      | 20     | 0.505            | 0.509            | 1.014                             | 15             |
| 1. FC Koeln               | 19     | 0.491            | 0.347            | 0.838                             | 18             |
| MSV Duisburg (reference)  | 18     | 0.000            | 0.932            | 0.932                             | 16             |
|                           |        |                  |                  |                                   |                |

8. Application

Table 8.6.: (real) home table and ranking based on  $\hat{\gamma}_m + \hat{\alpha}_m$ 

<span id="page-53-1"></span>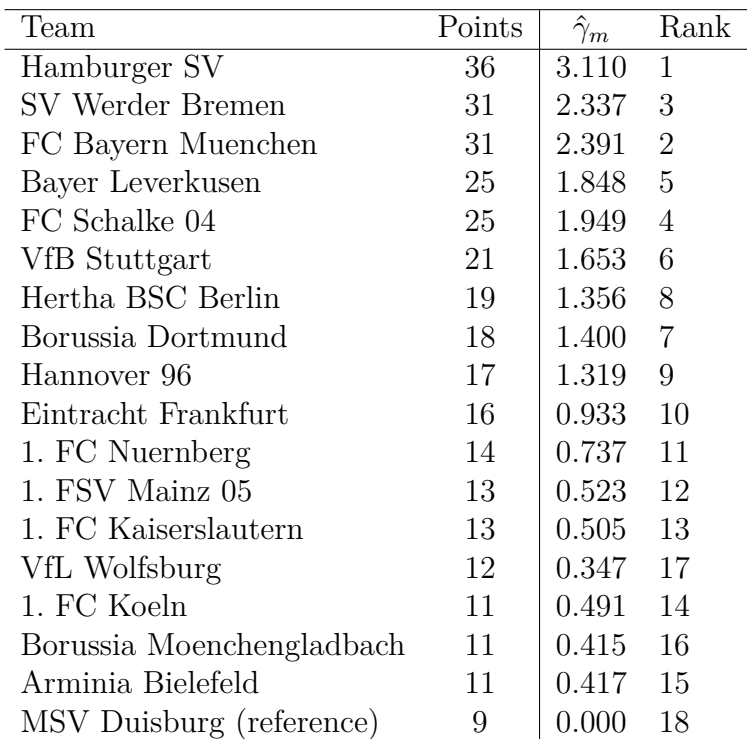

Table 8.7.: (real) away table and ranking based on  $\hat{\gamma}_m$ 

## <span id="page-54-0"></span>**9. Discussion and Outlook**

In this thesis, we described methods that enable making preference rankings for objects that are compared pairwise. The estimated object parameters reflect the 'ability' or 'worth' of an object and are assumed to be fixed values. It is also possible to assume that the object parameters vary over time, which is an approach that was considered by [Fahrmeir and Tutz](#page-57-6) [\(1994\)](#page-57-6) and more recently by [Cattelan et al.](#page-56-11) [\(2013\)](#page-56-11). This can make sense in terms of sport competitions if the 'ability' of a team (or player) is assumed to be time-dependent, e.g. if the 'ability' of a team (or player) improves over time.

We also handled the case when subject-specific covariates and order effects (or, equivalently, home advantages) are included in the model. However, for the subjectspecific covariates we used only linear effects, which might be too restrictive in some application fields, but theoretically, non-linear effects could also be considered (see [Francis et al.,](#page-57-5) [2002\)](#page-57-5). The model considered by [Cattelan et al.](#page-56-11) [\(2013\)](#page-56-11) is being described as a *'convenient way to induce home abilities which vary between teams and in time depending on past performances of teams'*. In their paper, the authors state that the inclusion of team-specific home advantages is controversial in the literature since different researchers make different conclusions about whether teamspecific home advantages should be considered or whether supposing the same home advantage for all teams is appropriate. The same statement can also be found in [Cattelan et al.](#page-56-12) [\(2010\)](#page-56-12), who also criticised the method of including team-specific home advantages as we have done in Section [4.2.2](#page-19-0) due to the additional number of parameters that have to be estimated. Since team-specific home advantages are included in the model as dummy variables (see Section [4.2.2\)](#page-19-0), one can apply the boosting algorithm for variable selection (proposed in Chapter [6\)](#page-26-0) to overcome the criticised issue, such that only important team-specific home advantages might be included.

The inclusion of object-specific covariates was not considered in this thesis. The easiest way to include object-specific covariates is to replace the object parameters *γ*<sup>*m*</sup> by a linear combination of object-specific covariates  $\gamma_m = \sum_{o=1}^{\infty} \delta_o x_{(m)o}$ , where  $x_{(m)1}, \ldots, x_{(m)O}$  are the object-specific covariates and  $\delta_1, \ldots, \delta_O$  are the corresponding parameters [\(Hatzinger and Dittrich,](#page-58-2) [2012\)](#page-58-2). However, this will only allow for making conclusions about the effect of object-specific covariates (without considering an effect for the objects themselves) and makes sense if the object-specific covariates are assumed to fully represent the 'worth' or 'ability' of the objects.

Threshold covariates, where the thresholds are assumed to be dependent from explanatory variables, could also be considered in the model. This was implicitly done for the adjacent categories logit model with 3 response categories in Section [8.2.3.](#page-47-0) However, the interpretation of threshold covariates for the cumulative link model or the adjacent categories logit model with more than 3 response categories is more complicated, since more than a single threshold parameter has to be estimated.

The results of the simulation study in Chapter [7](#page-31-0) and the application of the boosting algorithm on a real data set in Section [8.2.3](#page-47-0) suggest that the algorithm seems to work. However, we used only linear effects for the covariates (linear base learners). Above, we mentioned that non-linear effects could also be included. Thus, further work will be required to extend the BTLboost algorithm to also include non-linear base learners.

## <span id="page-56-0"></span>**Bibliography**

- <span id="page-56-5"></span>**Agresti, A. (1992)**. Analysis of ordinal paired comparison data. *Applied Statistics*, pages 287–297.
- <span id="page-56-3"></span>**Agresti, A. (2002)**. *Categorical data analysis*, volume 359. Wiley-interscience.
- <span id="page-56-2"></span>**Bradley, R. A. and Terry, M. E. (1952)**. Rank analysis of incomplete block designs: I. the method of paired comparisons. *Biometrika*, 39(3/4):324–345.
- <span id="page-56-8"></span>**Bühlmann, P. and Hothorn, T. (2007)**. Boosting algorithms: Regularization, prediction and model fitting. *Statistical Science*, 22(4):477–505.
- <span id="page-56-9"></span>**Bühlmann, P. and Hothorn, T. (2008)**. Rejoinder: Boosting Algorithms: Regularization, Prediction and Model Fitting. *ArXiv e-prints*.
- <span id="page-56-7"></span>**Bühlmann, P. and Yu, B. (2003)**. Boosting with the  $l_2$  loss: regression and classification. *Journal of the American Statistical Association*, 98(462):324–339.
- <span id="page-56-1"></span>**Casalicchio, G. (2013)**. *ordBTL: Modelling comparison data with ordinal response*. R package version 0.7.
- <span id="page-56-6"></span>**Cattelan, M. (2012)**. Models for Paired Comparison Data: A Review with Emphasis on Dependent Data. *Statistical Science*, 27(3):412–433.
- <span id="page-56-12"></span>**Cattelan, M.**, **Varin, C.**, **and Firth, D. (2010)**. Stochastic dynamic thurstonemosteller models for sports tournaments.
- <span id="page-56-11"></span>**Cattelan, M.**, **Varin, C.**, **and Firth, D. (2013)**. Dynamic bradley–terry modelling of sports tournaments. *Journal of the Royal Statistical Society: Series C (Applied Statistics)*, 62(1):135–150.
- <span id="page-56-10"></span>**Christensen, R. (1990)**. Log-linear models.
- <span id="page-56-4"></span>**David, H. A. (1988)**. *The Method of Paired Comparisons*. Oxford University Press, New York, 2 edition.
- <span id="page-57-4"></span>Davidson, R. R. (1970). On extending the bradley-terry model to accommodate ties in paired comparison experiments. *Journal of the American Statistical Association*, 65(329):317–328.
- <span id="page-57-3"></span>**Dittrich, R.**, **Francis, B.**, **Hatzinger, R.**, **and Katzenbeisser, W. (2007)**. A paired comparison approach for the analysis of sets of likert-scale responses. *Statistical Modelling*, 7(1):3–28.
- <span id="page-57-1"></span>**Dittrich, R.**, **Hatzinger, R.**, **and Katzenbeisser, W. (1998)**. Modelling the effect of subject-specific covariates in paired comparison studies with an application to university rankings. *Journal of the Royal Statistical Society: Series C (Applied Statistics)*, 47(4):511–525.
- <span id="page-57-9"></span>**Dittrich, R.**, **Hatzinger, R.**, **and Katzenbeisser, W. (2001)**. Corrigendum: Modelling the effect of subject-specific covariates in paired comparison studies with an application to university rankings. *Journal of the Royal Statistical Society Series C*, 50(2):247–249.
- <span id="page-57-2"></span>**Dittrich, R.**, **Hatzinger, R.**, **and Katzenbeisser, W. (2004)**. A log-linear approach for modelling ordinal paired comparison data on motives to start a phd programme. *Statistical Modelling*, 4(3):181–193.
- <span id="page-57-6"></span>**Fahrmeir, L. and Tutz, G. (1994)**. Dynamic stochastic models for timedependent ordered paired comparison systems. *Journal of the American Statistical Association*, 89(428):1438–1449.
- <span id="page-57-0"></span>**Fahrmeir, L.**, **Tutz, G.**, **and Hennevogl, W. (1994)**. *Multivariate statistical modelling based on generalized linear models*, volume 2. Springer New York.
- <span id="page-57-5"></span>**Francis, B.**, **Dittrich, R.**, **Hatzinger, R.**, **and Penn, R. (2002)**. Analysing partial ranks by using smoothed paired comparison methods: an investigation of value orientation in Europe. *Journal of the Royal Statistical Society: Series C (Applied Statistics)*, 51(3):319–336.
- <span id="page-57-7"></span>**Freund, Y. (1990)**. Boosting a weak learning algorithm by majority. In *COLT*, volume 90, pages 202–216.
- <span id="page-57-8"></span>**Freund, Y. and Schapire, R. E. (1997)**. A decision-theoretic generalization of on-line learning and an application to boosting. *Journal of Computer and System Sciences*, 55(1):119 – 139.
- <span id="page-58-9"></span>**Friedman, J.**, **Hastie, T.**, **and Tibshirani, R. (2000)**. Additive logistic regression: a statistical view of boosting (with discussion and a rejoinder by the authors). *The annals of statistics*, 28(2):337–407.
- <span id="page-58-10"></span>**Friedman, J. H. (2001)**. Greedy function approximation: a gradient boosting machine. *Annals of Statistics*, pages 1189–1232.
- <span id="page-58-5"></span>**Glenn, W. and David, H. (1960)**. Ties in paired-comparison experiments using a modified thurstone-mosteller model. *Biometrics*, 16(1):86–109.
- <span id="page-58-6"></span>**Goos, P. and Großmann, H. (2011)**. Optimal design of factorial paired comparison experiments in the presence of within-pair order effects. *Food Quality and Preference*, 22(2):198–204.
- <span id="page-58-7"></span>**Harville, D. A. and Smith, M. H. (1994)**. The home-court advantage: How large is it, and does it vary from team to team? *The American Statistician*, 48(1):pp. 22–28.
- <span id="page-58-2"></span>**Hatzinger, R. and Dittrich, R. (2012)**. prefmod: An r package for modeling preferences based on paired comparisons, rankings, or ratings. *Journal of Statistical Software*, 48(10):1–31.
- <span id="page-58-11"></span>**Hofner, B. (2011)**. *Boosting in structured additive models*. PhD thesis, München, Ludwig-Maximilians-Universität, Diss., 2011.
- <span id="page-58-1"></span>**Luce, R. D. (1959)**. *Individual Choice Behavior a Theoretical Analysis*. John Wiley and sons.
- <span id="page-58-8"></span>**Masarotto, G. and Varin, C. (2012)**. The ranking lasso and its application to sport tournaments. *The Annals of Applied Statistics*, 6(4):1949–1970.
- <span id="page-58-3"></span>**Mosteller, F. (1951)**. Remarks on the method of paired comparisons: I. the least squares solution assuming equal standard deviations and equal correlations. *Psychometrika*, 16(1):3–9.
- <span id="page-58-0"></span>**R Core Team (2013)**. *R: A Language and Environment for Statistical Computing*. R Foundation for Statistical Computing, Vienna, Austria. Available from: [http:](http://www.R-project.org/) [//www.R-project.org/](http://www.R-project.org/).
- <span id="page-58-4"></span>**Rao, P. V. and Kupper, L. L. (1967)**. Ties in paired-comparison experiments: A generalization of the bradley-terry model. *Journal of the American Statistical Association*, 62(317):194–204.
- <span id="page-59-4"></span>**Schapire, R. E. (1990)**. The strength of weak learnability. *Machine learning*,  $5(2):197-227.$
- <span id="page-59-2"></span>**Thurstone, L. L. (1927)**. A law of comparative judgment. *Psychological review*, 34(4):273.
- <span id="page-59-1"></span>**Turner, H. and Firth, D. (2010)**. Bradley-terry models in r: The bradleyterry2 package. *Biometrika*, 714(730):498.
- <span id="page-59-0"></span>**Tutz, G. (1986)**. Bradley-terry-luce models with an ordered response. *Journal of mathematical psychology*, 30(3):306–316.
- <span id="page-59-3"></span>**Tutz, G. (1989)**. *Latent Trait-Modelle für ordinale Beobachtungen: die statistische und messtheoretische Analyse von Paarvergleichsdaten*. Lehr- und Forschungstexte Psychologie. Springer.
- <span id="page-59-6"></span>**Tutz, G. and Binder, H. (2007)**. Boosting ridge regression. *Computational Statistics & Data Analysis*, 51(12):6044–6059.
- <span id="page-59-5"></span>**Tutz, G.**, **Binder, H.**, **Discussion, A.**, **and Evans, R. (2006)**. Generalized additive modeling with implicit variable selection by likelihood-based boosting. *Biometrics*, 62(2006):961–971.
- <span id="page-59-8"></span>**Wilkinson, G. and Rogers, C. (1973)**. Symbolic description of factorial models for analysis of variance. *Applied Statistics*, pages 392–399.
- <span id="page-59-7"></span>**Zahid, F. M. and Tutz, G. (2011)**. Proportional odds models with highdimensional data structure.

## <span id="page-60-0"></span>**A. R-Code**

### <span id="page-60-1"></span>**A.1. BTLboost Implementation**

```
Listing A.1: R function for BTLboost algorithm
```

```
1 BTLboost <- function(formula, data, mstop=1000, selection=c("AIC","BIC"),
2 objects, stopif=3, parallel=TRUE, verbose=TRUE, \dots}
3
4 require(gtools)
5 require(VGAM)
6 selection \leq match.arg(selection)
7 \text{ mc} <- match.call()
|8| mc[[1]] \leq as.name("ordBTL")
9 rm <- c("mstop", "selection","stopif","objects",
10 "parallel", "verbose")
_{11} mc[rm] <- NULL
12 mc$noWarning <- TRUE
13
_{14} # model formulas
15 allVars <- attr(terms(formula),"term.labels")
16 pool <- allVars[!allVars%in%objects]
17 response \leq as. character (formula) [2]
18 formobjects <- paste(response, paste(objects, collapse="+"), sep="~")
19 formCandidate <- paste(response, paste(pool, "1", sep="-"), sep="~")
20
_{21} # preallocation
22 base <- vector("list", length=length(formCandidate))
23 metric <- nparam <- numeric(length(formCandidate))
24 crit \leq selected \leq rep(NA, length(mstop))
25
26 ### Step 1: get initial values (intercept model)
27 mc$formula <- as.formula(paste(response,"~", "1"))
```

```
_{28} intercept \leq eval(mc)
29 f <- intercept@predictors
30 param \leq coefficients (intercept)
31 paramlist \leq rbind(NA, param)
32
33 # Start loop for m=1,\ldots, mstop
34 for(j in 1:mstop){
35 ### Step 2A: object predictors
36 mc$data <- data
37 mc$formula <- as.formula(formobjects)
38 mc$offset <- mc$etastart <- f
_{39} mc$maxit <- 1
40 obligatory \leq eval(mc)
|41| # update step
|42| f \leq f + obligatory@predictors
43 coefs <- smartbind(param, coefficients(obligatory))
44 param <- colSums(coefs, na.rm=TRUE)
45
46 ### Step 2B: candidate predictors
\begin{bmatrix} 47 \end{bmatrix} if(parallel){ # parallel computation
\begin{array}{c|c} \text{48} & \text{base} & \text{6} \\ \text{base} & \text{7} & \text{6} \\ \text{48} & \text{6} & \text{6} \\ \text{49} & \text{6} & \text{6} \\ \text{40} & \text{6} & \text{6} \\ \text{41} & \text{6} & \text{6} \\ \text{42} & \text{6} & \text{6} \\ \text{45} & \text{6} & \text{6} \\ \text{46} & \text{6} & \text{6} \\ \text{47} & \text{6} & \text{6} \\ \text{48} & \text{6} & \text{6} \\ \text{\begin{array}{ccc} \textbf{49} & \textbf{49} \end{array} .packages="ordBTL") %dopar% {
\vert 50 mc$formula \leq as.formula(formCandidate[i])
51 mc$offset <- mc$etastart <- f
\vert<sub>52</sub> mc$maxit <- 1
53 mc$data <- data
_{54} base \leq eval(mc)
55 }
_{56} }else{ # sequential computation (slower)
57 for(i in 1:length(formCandidate)) {
\begin{bmatrix} 58 \end{bmatrix} mc$formula <- as.formula(formCandidate[i])
\begin{array}{c} 59 \end{array} mc$offset <- mc$etastart <- f
\begin{bmatrix} 60 \\ 60 \end{bmatrix} base [[i]] \leq eval(mc)
61 }
62 }
63
64 # stopping and selection criterion
\begin{bmatrix} 65 \end{bmatrix} nparam \langle - sapply(pool, function(X){length(unique(c(names(param), X)))
             })
```

```
_{66} if(selection=="AIC"){
67 metric \langle - sapply(base, function(X){deviance(X)}) + 2*nparam
68 } else{
69 metric \leq sapply(base, function(X){deviance(X)}) + log(nobs(
             intercept))*nparam
70 }
71
|72| # update step
73 best \leq which.min(metric)
\begin{bmatrix} 74 \end{bmatrix} coefs \leq smartbind(param, coefficients(base[[best]]))
75 param <- colSums(coefs, na.rm=TRUE)
76 paramlist \leq smartbind(paramlist, param)
\tau f \leftarrow f + base[[best]] @predictors
\begin{bmatrix} 78 \end{bmatrix} crit[j] \leq metric[best]
\begin{array}{c|c}\n\hline\n\end{array} selected[j] <- pool[best]
80
|81| # print iteration
|82| if(verbose==TRUE){
|83| cat(sprintf("% 5.0f", j),
\begin{align} \mathbf{B} = \begin{bmatrix} 84 \\ 84 \end{bmatrix} \quad \text{paste}(\text{selection}, \text{ ":", } \text{sep} = \text{""}), \text{ sprintf}(\text{""}, 3\text{f", crit[j]}, \end{align}\begin{array}{c} \text{85} \\ \text{86} \end{array} "| vars:", sprintf("% 3.0f", length(param)),
\begin{array}{c} 86 \end{array} "| updated:", pool[best], "\n")
87 }
88
89 # stop earlier
90 if(length(na.omit(crit))>=stopif &&
|91| !is.unsorted(window(crit, j-(stopif-1),j), na.rm=TRUE)){
|92| cat("Finished:", "No improvement of", selection, "in the last",
             stopif, "steps \n")
93 return(list(BEST=paramlist[which.min(crit)+2,], CRITERION=crit,
94 PATH=paramlist, UPDATED=selected))
95 }
96 }
|97| return(list(BEST=paramlist[which.min(crit)+2,], CRITERION=crit,
98 PATH=paramlist, UPDATED=selected))
99 }
```
## <span id="page-63-0"></span>**A.2. Applications**

```
Listing A.2: R code for models from Section 8.1
```

```
_1|library(ordBTL)
2 #############################################################
_3 # Reproduce model from Table 8.1
4 #############################################################
 # Data from Table 1 of Agresti (1992)
6 data(ribbon)
7
s # design matrix
9 des3 <- design(ribbon, var1="obj1", var2="obj2", use.vars="ALL")
10
11 # Note that Agresti (1992) used the constraint that the object
12 # parameters sum up to 1. To get the same results, we use the model
_{13} form3 <- cbind(V1,V2,V3,V4,V5,V6,V7)~I(GAMMA.1-GAMMA.5)+
14 I(GAMMA.2-GAMMA.5)+I(GAMMA.3-GAMMA.5)+I(GAMMA.4-GAMMA.5)
15
16 # Fit the adjacent categories logit model
17 ac <- ordBTL(form3, data=des3, family="acat",
18 family.control=list(reverse=TRUE))
19
20 # Fit the cumulative logit model
_{21} clm.logit \leq ordBTL(form3, data=des3)
22
_{23} # Fit the cumulative probit model
_{24} clm.probit \leq ordBTL(form3, data=des3,
25 family.control=list(link="probit"))
26
_{27} # Parameter estimates
28 coefs \leq t(rbind("Adjacent categories logit"=coefficients(ac),
29 "Cumulative probit"=coefficients(clm.probit),
30 "Cumulative logit"=coefficients(clm.logit)))
_{31} coefs \leq rbind(coefs, "GAMMA.5"=0-colSums(coefs[4:7,]))
32 coefs
```
Listing A.3: R code for models from Section [8.2](#page-44-0)

```
_1| library(ordBTL)
2 #############################################################
3 # Reproduce model from Table 8.3
4 #############################################################
5 \# Get the CEMS data and generate design matrix
6 example(wide2long, package="ordBTL", echo=FALSE)
7 des1 <- design(CEMSlong, var1="object1", var2="object2",
               use.vars="Y", reference="Stockholm")
9 # Fit the adjacent categories model
_{10} mod1 <- ordBTL(Y~., data=des1, family="acat",
11 family.control=list(reverse=TRUE))
12 \# We get the same results from Table 3 of Dittrich et al (2001).
13 getRank(mod1)
14
15 #############################################################
16 # Apply BTLboost algorithm on CEMS data (reproduce Table 8.4)
17 #############################################################
18 # Generate design matrix and specify model formula
19 des2 <- design(CEMSlong[-which(is.na(CEMSlong$Y)),],
|20| var1="object1", var2="object2",
21 use.vars="ALL", reference="Stockholm")
_{22} form.all \leq Y \leq (GAMMA.London + GAMMA.Paris + GAMMA.Milano +
23 GAMMA.StGallen + GAMMA.Barcelona)*
24 (WOR +SEX + DEG + STUD + ENG + FRA + SPA + ITA)
25 objects <- c("GAMMA.London", "GAMMA.Paris","GAMMA.Milano",
26 "GAMMA.StGallen", "GAMMA.Barcelona")
27 subject.covs <- c("ENG","FRA","SPA","ITA","WOR","DEG","SEX","STUD")
2829 \nparallel # convert subject-specific covariates to 0-1 dummy variables
30 \mid for(i in subject.covs) des2[,i] <- as.numeric(as.character(des2[,i]))-1
31
32 \# You have to load the BTLboost function from Appendix A.1 first
33 AICcems <- BTLboost(form.all, data=des2, family="acat", parallel=FALSE,
34 family.control=list(reverse=TRUE), objects=objects,
\frac{35}{35} restrict=subject.covs, selection="AIC")
36 AICcems$BEST
```
Listing A.4: R code for models from Section [8.3](#page-49-0)

```
_1| library(ordBTL)
2 #############################################################
3# Reproduce models from Table 8.5
4 #############################################################
 \sharp load data
6 example(design, package="ordBTL", echo=FALSE)
7
s # Model without home advantage
9 des.nohome <- design(buli0506, var1="Heim", var2="Gast",
_{10} use.vars="Y3", home.advantage="no",
11 reference="GAMMA.MSV.Duisburg")
_{12} mod.nohome \leq ordBTL(Y3\sim., data=des.nohome)
13 \# team 'abilities' (should be the ranking of the final standings)
14 getRank(mod.nohome, prefix="GAMMA", reference="GAMMA.MSV.Duisburg")
15
16 # Model with home advantage
17 des.onehome <- design(buli0506, var1="Heim", var2="Gast",
\begin{array}{c} \text{18} \\ \text{18} \end{array} use.vars="Y3", home.advantage="yes",
19 reference="GAMMA.MSV.Duisburg")
_{20} mod.onehome <- ordBTL(Y3~., data=des.onehome)
_{21} # team 'abilities'
22 getRank(mod.onehome, prefix="GAMMA", reference="GAMMA.MSV.Duisburg")
_{23} # home advantage
24 getRank(mod.onehome, prefix="ALPHA")
2526 #############################################################
27 \# Reproduce model from Table 8.6 and Table 8.7
28 #############################################################
_{29} # Model with team-specific home advantage
30 des.teamhome <- design(buli0506, var1="Heim", var2="Gast",
\begin{array}{c|c} \hline \text{31} \end{array} use.vars="Y3", home.advantage="specific",
32 reference="GAMMA.MSV.Duisburg")
33 mod.teamhome <- ordBTL(Y3~., data=des.teamhome)
34 # team 'abilities' (should be the ranking for the away table)
35 getRank(mod.teamhome, prefix="GAMMA", reference="GAMMA.MSV.Duisburg")
36 # team-specific home advantages
37 getRank(mod.teamhome, prefix="ALPHA")
```
## <span id="page-66-0"></span>**B. Structure of the CD-ROM**

The attached CD-ROM contains the following files and file folders:

- Figures $\langle$ : Folder containing all created graphics (as .pdf file) used in this thesis.
- $|\text{Simulation}\rangle$ : Folder containing the following files:
	- **–** SimData\ : Subfolder containing all .RData files that are created from the files listed below. They include the simulated data sets and the results.
	- **–** simFun.R : Functions used for simulations.
	- **–** AICsim.R : R code for Scenario 1 and 2 with AIC as stopping criterion.
	- **–** BICsim.R : R code for Scenario 1 and 2 with BIC as stopping criterion.
	- **–** Scenario3AIC.R : R code for Scenario 3 with AIC as stopping criterion.
	- **–** Scenario3BIC.R : R code for Scenario 3 with BIC as stopping criterion.
	- **–** simulation\_results.R : R code for tables and figures from Chapter [7.](#page-31-0)
- Applications\ $\vert$ : Contains the following files:
	- **–** AppFun.R : Functions used for applications.
	- **–** ribbon.R : Results for Section [8.1.](#page-42-1)
	- **–** cems.R : Results for Section [8.2.](#page-44-0)
	- **–** AICcemsBoost.RData : Saved results for Table [8.4](#page-48-0) generated by cems.R.
	- **–** football.R : Results for Section [8.3.](#page-49-0)
	- **–** home\_away\_tab.RData : Saved home table and away table.
- MA Casalicchio.pdf : The present thesis as .pdf file.

## **Affidavit**

I hereby declare that the present master thesis has been written only by the undersigned and without any assistance from third parties. Furthermore, I confirm that no sources have been used in the preparation of this thesis other than those indicated in the thesis itself.

Munich, November 3, 2013

. . . . . . . . . . . . . . . . . . . . . . . . . . . . . . . . . . . . *(Giuseppe Casalicchio)*

## **Eidesstattliche Erklärung**

Hiermit versichere ich, dass ich die vorliegende Masterarbeit selbständig verfasst und keine anderen als die angegebenen Quellen und Hilfsmittel verwendet habe.

München, den 3. November 2013

. . . . . . . . . . . . . . . . . . . . . . . . . . . . . . . . . . . . *(Giuseppe Casalicchio)*